#### Food Distribution Program

#### WBSCM Requisitions: Part I

Texas Department of Agriculture

USDA Division

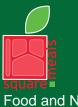

Food and Nutrition Division Food Distribution Program TEXAS DEPARTMENT OF AGRICULTURE COMMISSIONER SID MILLER

Fraud Hotline: 1-866-5-FRAUD-4 or 1-866-537-2834 | P.O. Box 12847 | Austin, TX 78711 Toll Free: (877) TEX-MEAL | For the hearing impaired: (800) 735-2989 (TTY)

> This product was funded by USDA. This institution is an equal opportunity provider.

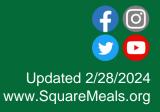

## Why WBSCM?

- The FDP Module in TX-UNPS does not have an upgrade.
- Since 2010, TDA has used the Web Based Supply Chain Management System (WBSCM) to submit RA orders to USDA.
- USDA owns and regularly upgrades WBSCM, making it the best solution to serve RAs in Texas now and in the future.

### Acknowledgement Statement

You understand and acknowledge that:

- The training you are about to take does not cover the entire scope of the program; and that
- You are responsible for knowing and understanding all handbooks, manuals, alerts, notices, and guidance, as well as any other forms of communication that provide further guidance, clarification, or instruction on operating the program.

#### **RA User Check-In:**

# Visit the link to submit a 2-question survey.

https://bit.ly/3rlmTnZ

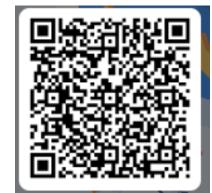

# Course Introduction

Course Outline and Objectives

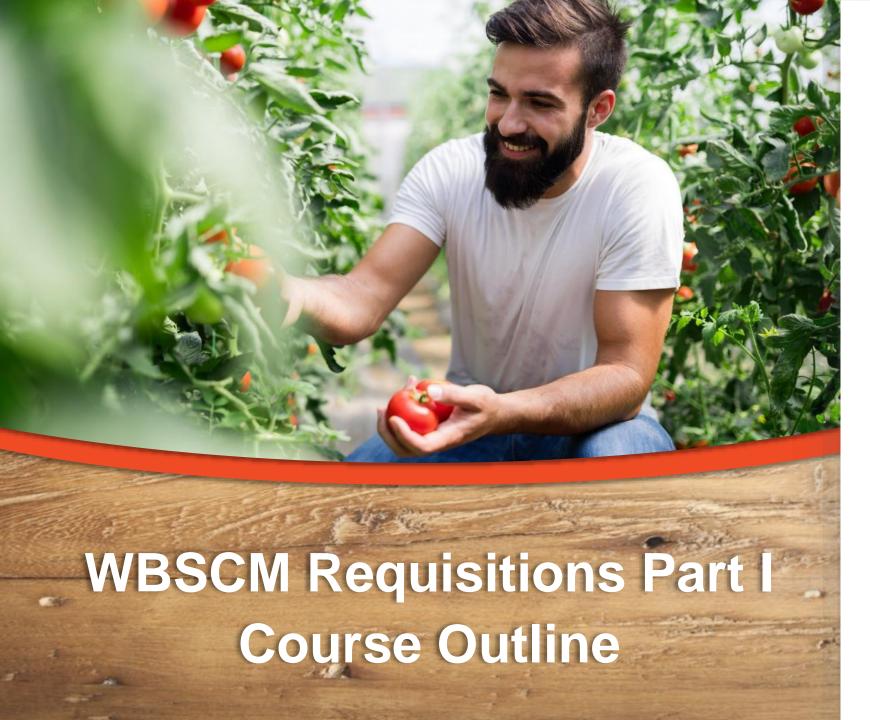

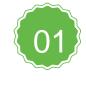

Introduction Course Overview and Objectives

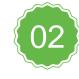

#### **Fulfillment Overview**

Understanding process, requisition related terms and definitions

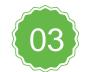

#### Direct Delivery Requisition via Browse Catalog

Direct Delivery: selecting products, delivery dates, and Ship-To locations; saving to draft, submitting requests via browsing catalog function

#### **Course Objectives and Outcomes**

By the end of this course, participants will be able to:

- Understand WBSCM Requisition Terminology and Acronyms
- Understand how to create a requisition for Direct Delivery via Browse Catalog, including:
  - Entering quantities
  - □ Selecting delivery location
  - Selecting delivery dates
  - Saving As Draft
  - □ Submitting requisition to TDA for review

# **Fulfillment Overview**

#### **High Level Fulfillment Process**

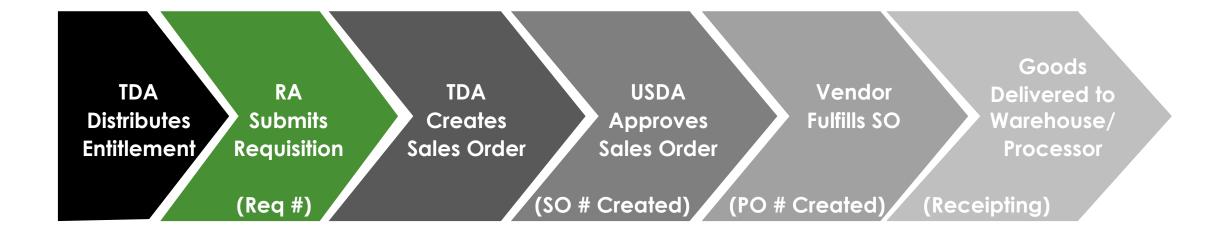

#### WBSCM only has visibility from Entitlement to Initial Delivery Point

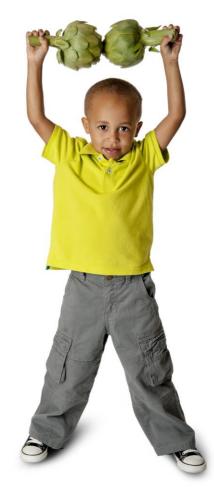

#### **TX-UNPS vs. WBSCM Terms and Definitions**

| TX-UNPS        | WBSCM       | Definition                                                                                                    |
|----------------|-------------|----------------------------------------------------------------------------------------------------|
|                | Requisition | Pre-cursor to a sales order. RAs create a requisition when they wish to order goods in WBSCM.                                                                                                    |
| Surveys        | Catalog     | Formerly known as surveys. Medium used to organize material or product to place requisitions in WBSCM.                                                                                                    |
| Delivery Order | Sales Order | Formerly known as delivery orders. Orders<br>created by TDA to indicate sale of products. SO<br>(Sales Order) created <b>after</b> requisitions have<br>been created, submitted, consolidated, and<br>approved and before item goes to procurement<br>for sourcing. This is done before the creation of<br>a purchase requisition (PR). |

### **Training Portal Log-In**

ESCs and RA Users Log In To WBSCM Training Environment Login Required To Complete Assessment Questions

URL: wbscmntrn.wbscm.usda.gov

• Note the "ntrn" section of web address

This indicates the training environment

RA Training Environment Username and Password previously provided via e-mail.

#### Log On To WBSCM Training Environment

13

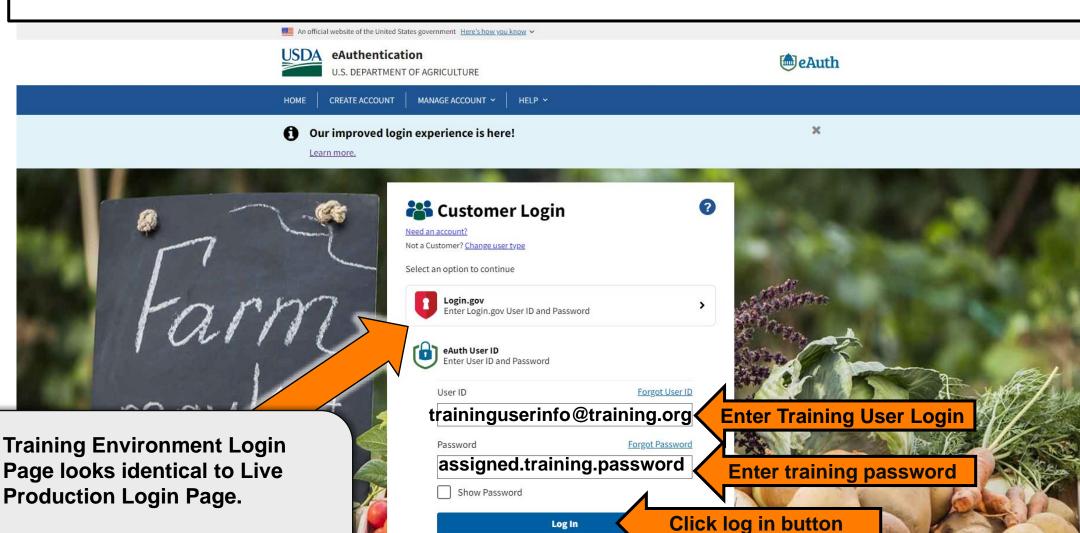

Log In

Bookmark training environment link to minimize login errors.

#### **Training Environment Log-In**

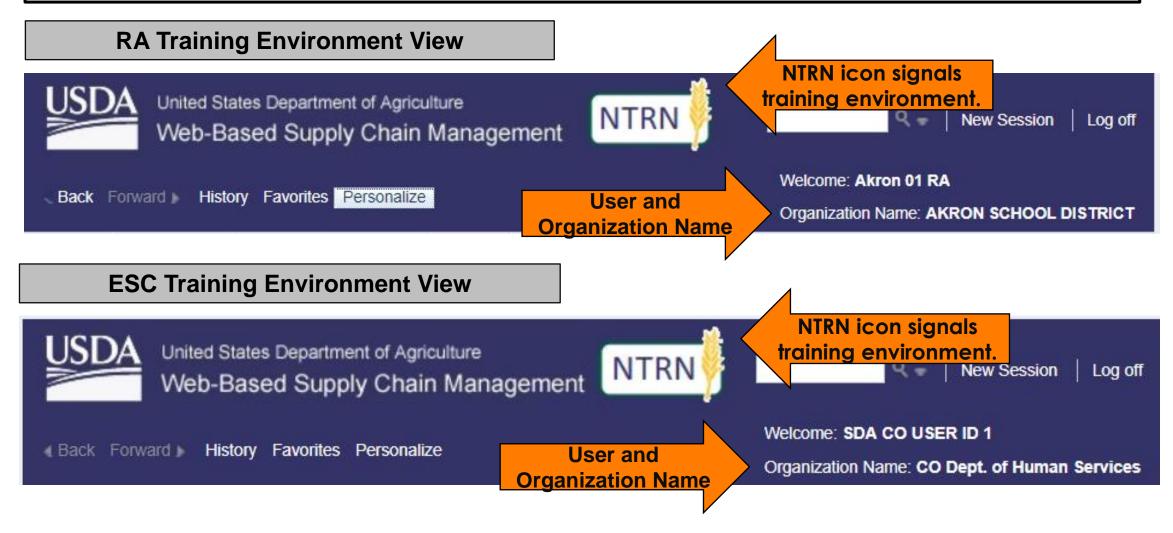

|                                                             | Check for New Content                                                                                                    |                                                                                                    |  |  |  |  |  |  |  |  |
|-------------------------------------------------------------|----------------------------------------------------------------------------------------------------|----------------------------------------------------------------------------------------------------|--|--|--|--|--|--|--|--|
| United States Department of Agric<br>Web Based Supply Chain |                                                                                                    | velcome: Ms. Sarah Martin<br>Organization Name: TX Dept. of Agricultu                                                                                                    |  |  |  |  |  |  |  |  |
| Home Admin Reports Help                                     |                                                                                                    |                                                                                                    |  |  |  |  |  |  |  |  |
| News and Alerts Inbox                                       |                                                                                                    | Full Screen Option                                                                                                    |  |  |  |  |  |  |  |  |
| News and Alerts                                             | WBSCM Monthly Release 2022R4.1.04 is now LIVE as of April 28, 2022         What's New? Several new and updated cloud-based business intelligence analytics reports for USDA to track and perform real-time analysis on sales order consumption against WBSCM entitlement budgets or State allocations for various disaster assistance and entitlement programs. There are also updates to the WBSCM service with this release. Effective March 14, 2022, all the core components of WBSCM were upgraded WBSCM. Review the new WBSCM Browser Settings and Helpful Tips job aid for Chrome-specific settings and other tips, and the WBSCM Upgrade Summary job aid workarounds.         Interested in all recent changes? Review the current WBSCM Release Notes.         Select the Help tab to visit the WBSCM Training Home Page for latest announcements and help resources available to you.         Need a New WBSCM Account? - Please visit the USDA WBSCM page for instructions and tutorials describing the USDA eAuth and WBSCM registration process WBSCM Portal Navigation Udeo Tutorial and the WBSCM Portal Navigation Job Aid.         To execute reports in WBSCM, review the Working with Standard WBSCM Reports job aid provides comprehensive instructions on how to navigate, customize layouts, and Stay tuned to regular updates from the WBSCM Communications mailbox to be fully informed. Contact the WBSCM Service Desk at WBSCM.servicedesk@ccall | e freight routing process and improved system notifications.<br>I to the current patch levels. <b>Google Chrome</b> is now the recommended browser for<br>for a description of changes after the upgrade, open issues and associated<br>ses. Once you have an established WBSCM log on credentials, begin with reviewing the<br>nponents, navigate transactions, advance search options, and work with outputs such as<br>conduct transaction-level reporting and analytics using BI cloud reports. |  |  |  |  |  |  |  |  |
|                                                             | From these                                                                                                    | Back to top                                                                                                    |  |  |  |  |  |  |  |  |
| heck Forum                                                  | Search All Forums:       Go         •       WBSCM News and Announcements         •       ENS News and Announcements                                                                                                    | Views         Threads / Messages         Last Post           84,296         54 / 54         Apr 29, 2022 7:55 AM<br>Last Post By: Malvala, Pravee >           10,730         4 / 4         Oct 6, 2021 1:14 PM<br>Last Post By: Ziegler, Danielle >                                                                                                    |  |  |  |  |  |  |  |  |
| or updates.                                                 | FNS News and Announcements (SDA)                                                                                                    | 4,556 6 / 6 Oct 6, 2021 1:16 PM<br>Last Post By: <u>Ziegler, Danielle »</u>                                                                                                    |  |  |  |  |  |  |  |  |
|                                                             | Euli Truck Load and Transfer Requests                                                                                                    | 49,242 11 / 31 Apr 28, 2022 9:33 AM<br>Last Post By: <u>Cameron, Deborah &gt;</u>                                                                                                    |  |  |  |  |  |  |  |  |
|                                                             | USDA Holds and Recalls                                                                                                    | 13 822 16 / 16 Oct 26, 2017 3:34 PM                                                                                                    |  |  |  |  |  |  |  |  |

Create A New Requisition for Each Ship-To Location

#### Example:

- Request #1 → Direct Delivery (Contracted Warehouse)
- Request #2 → Processing Ship To Location #1
- Request #3  $\rightarrow$  Processing Ship To Location #2

Direct Delivery via Catalog

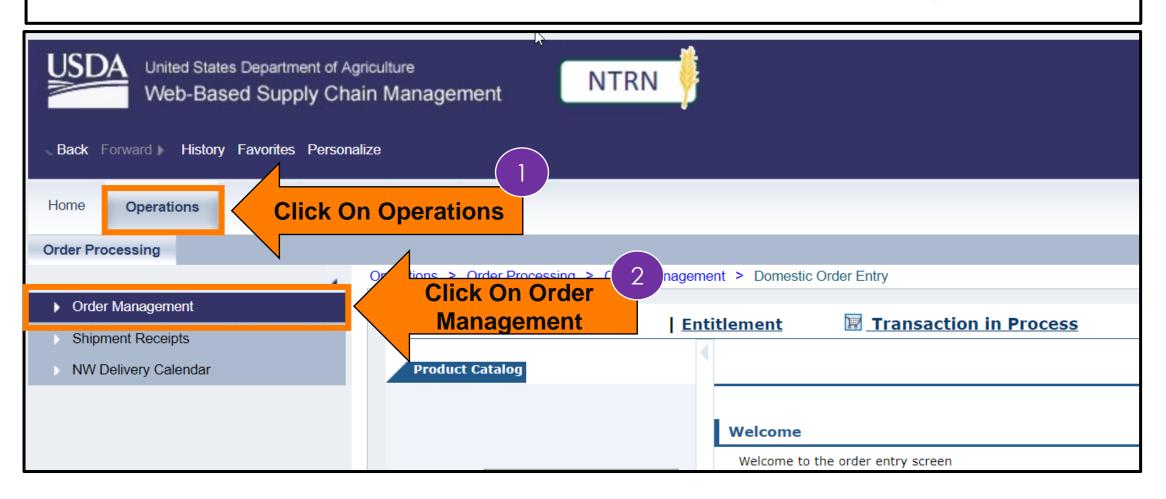

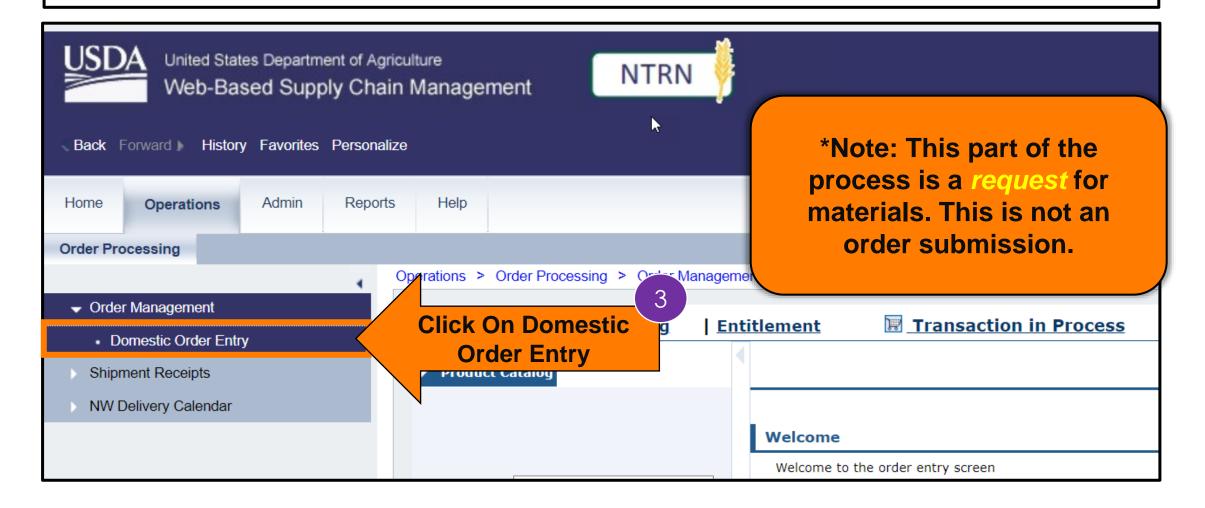

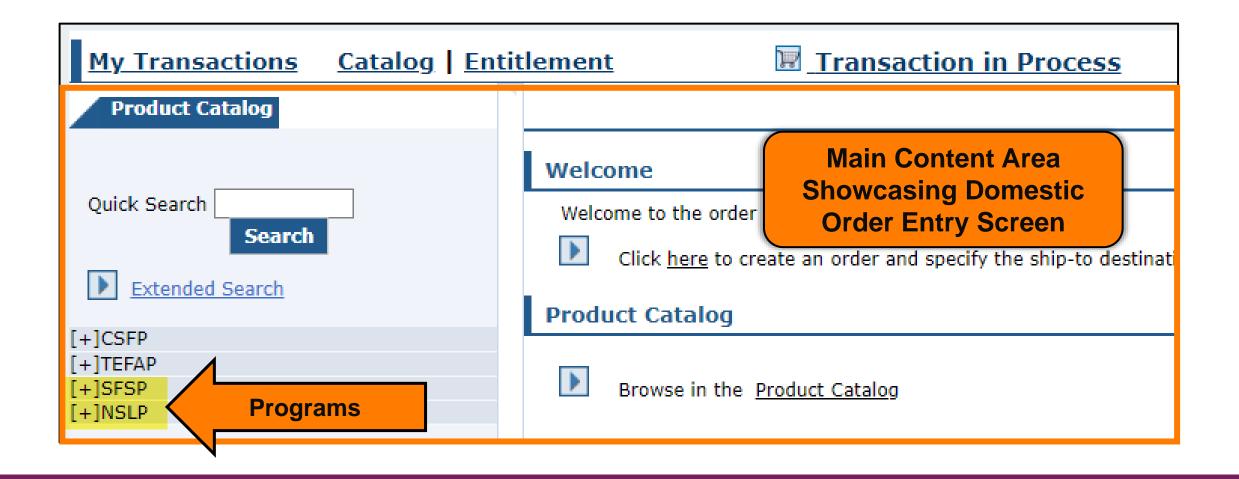

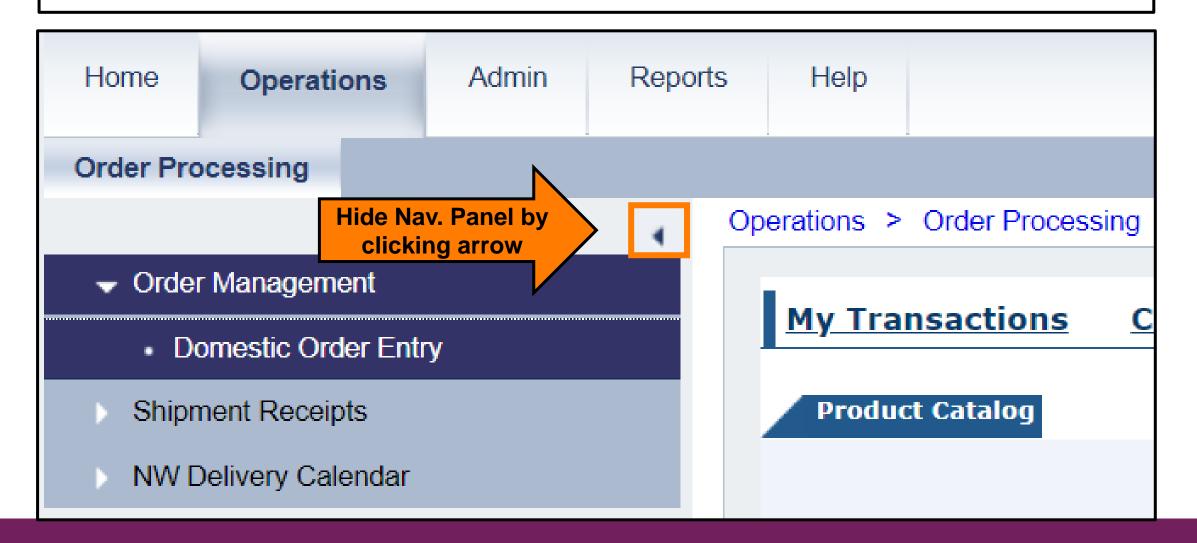

| lanagement > Domes | tic Order Entry                                                    |
|--------------------|--------------------------------------------------------------------|
|                    |                                                                    |
| Entitlement        | Transaction in Process                                             |
| •                  |                                                                    |
|                    | Welcome                                                            |
|                    | Welcome                                                            |
|                    | Welcome to the order entry screen                                  |
|                    | Click here to create an order and specify the ship-to destination. |
| Screen w           | c Order Entry<br>ith Navigation<br>el hidden.                      |
|                    | Entitlement                                                        |

User needs to locate available products in catalog for requisition.

Direct Delivery via Browse Catalog

#### Processing Diversion via Extended Search

(\*Locate specific product by material code or key word)

| My Transactions Catalog En                                        | titlement In Process                                                                                                  |
|-------------------------------------------------------------------|----------------------------------------------------------------------------------------------------|
| Product Catalog                                                   |                                                                                                    |
|                                                                   | Welcome                                                                                                    |
| Click + button next<br>to appropriate<br>program<br>tended Search | Welcome to the order entry screen           Image: Click here to create an order and specify the ship-to destination. |
|                                                                   | Product Catalog                                                                                                    |
| [+]CSFP<br>[+]TEFAP<br>[+]SFSP<br>[+]NSLP                         | Browse in the Product Catalog                                                                                         |

| Operations > Order Processing > Order Management > Domestic Order Entry                                     |                                              |
|----------------------------------------------------------------------------------------------------|----------------------------------------------|
| My Transactions Catalog Entitlement                                                                         | <b>習</b> _TI                                 |
| Product Catalog                                                                                             |                                              |
| Quick Search Search                                                                                         | Welcome<br>Welcome to the order entry screen |
| Extended Search       [+]TEFAP     2       [-]NSLP     2       [-]Direct Delivery     -       [+]Meat     - | click here to create an order and            |
| [+]Poultry<br>[+]Fruits (Cannet Selected Node Direct Delivery<br>[+]Processing Diversion                    | Browse in the <u>Product Catalog</u>         |
|                                                                                                    | Direct Deli<br>via Catal                     |

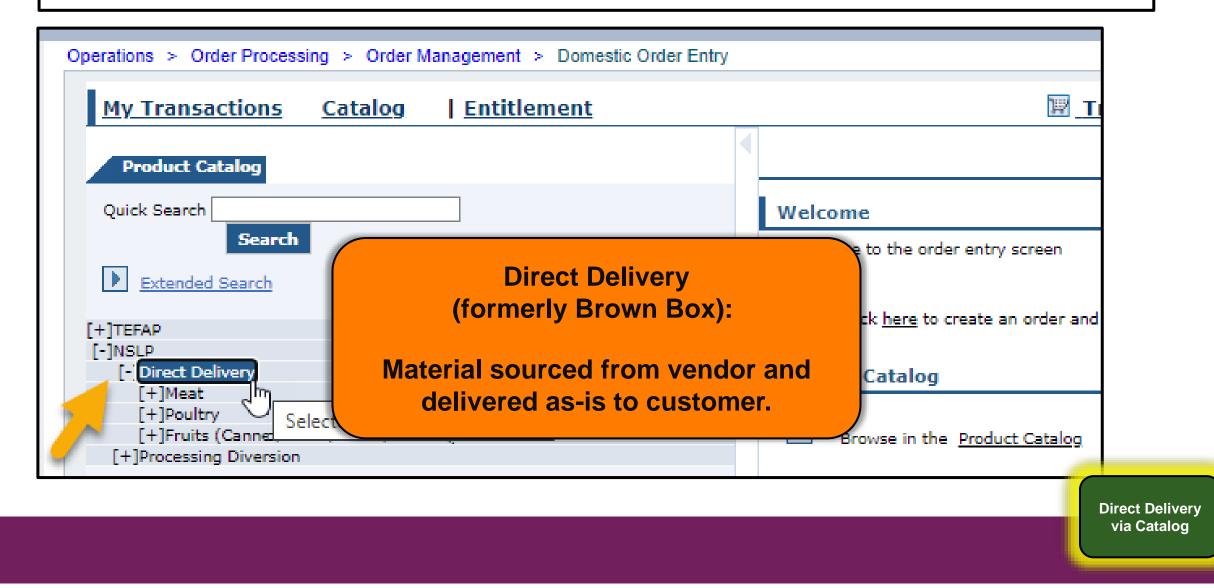

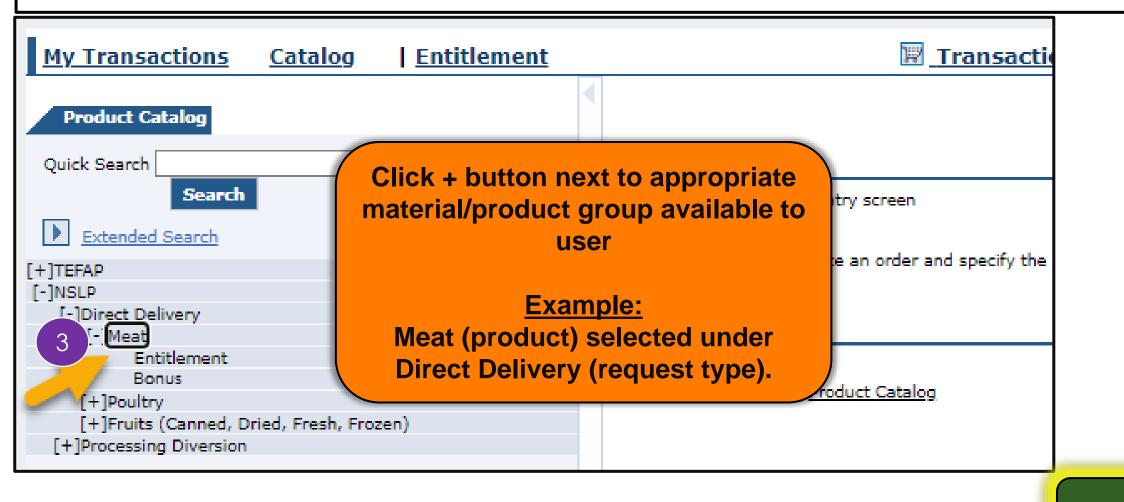

| My Transactions Catalog                                                                                                    | Entitlement | 🕅 Tran                            | saction in Process                                              |                         |                 |                            |                             |
|----------------------------------------------------------------------------------------------------|-------------|-----------------------------------|-----------------------------------------------------------------|-------------------------|-----------------|----------------------------|-----------------------------|
| Product Catalog Search Extended Search                                                                                                    |             | Entitlement                       |                                                                 |                         |                 |                            |                             |
| +]CSFP<br>+]TEFAP<br>+]SFSP<br>-]NSLP<br>[-]Direct Delivery                                                                                                    |             |                                   | Product<br>ct Number<br>o / Sub-Area) Name                      | Price                   | Delivery Period | Order Due<br>No Later Than | Full-Truck<br>Load Quantity |
| [-]Meat<br>Entitlement<br>Bonus<br>[+]Poultry<br>[+]Fish<br>[+]Vegetables<br>Beans (Canned and Dry)<br>[+]Fruits (Canned, Dried, Fresh, Fre<br>[+]Duice<br>[+]Dairy<br>[+]Pasta/Rice<br>[+]Oils<br>[+]Peanut/Sunflower<br>[+]Processing Diversion | rozen)      | LB I 100154<br>( <i>NSLP</i> / En | titlement) BEEF COARSE GROUND FRZ CTN-60 LB<br>Choose between E |                         |                 | 06/30/2022 - 04/15/2023    | 42000.000                   |
|                                                                                                    | ¥           | Products Per Page All ♥           | Entitlement (not Bo                                             | ample<br>onus)<br>er Me | ) option se     | elected                    | Direct Divia Ca             |

very

#### **Entitlement Budget Selection**

| Product Catalog                                                                                                    |              |
|----------------------------------------------------------------------------------------------------|--------------|
| Search Extended Search Entitlement                                                                                                    |              |
| Overview     Product       (+)TEFAP     Overview       (+)SESP     Order Due                                                                                                    | Full-Truck   |
|                                                                                                    | oad Quantity |
| [-]Meat<br>Entitlement<br>Bonus LB I 100154<br>(NSLP / Entitlement) BEEF COARSE GROUND FRZ CTN-60 LB 2.42 USD 07/01/2022 - 04/30/2023 06/30/2022 - 04/15/2023                                                                                  | 42000.000    |
| <pre>[+]Poutry [+]Fish [+]Vegetables Beans (Canned, Dried, Frozen) [+]Pitruts (Canned, Dried, Frozen) [+]Pasty/Rice [+]Dairy [+]Pasty/Rice [+]Oits [+]Products Per Page All </pre> Cordering these products will decrease entitlement balance. | ,            |

#### **Entitlement Budget Selection**

| <u>My Transactions</u> <u>Catalog</u> <u>Entitlement</u>                                                                                                    |                        | Transaction in                         | Process                                               |          |                         |                            |                             |
|----------------------------------------------------------------------------------------------------|------------------------|----------------------------------------|-------------------------------------------------------|----------|-------------------------|----------------------------|-----------------------------|
| Product Catalog Search Extended Search                                                                                                    | Entitlement            |                                        |                                                       |          |                         |                            |                             |
| [+]CSFP<br>[+]TEFAP                                                                                                    | Overview               |                                        | Product                                               |          |                         |                            |                             |
| [+]SFSP<br>[-]NSLP<br>[-]Direct Delivery                                                                                                    | Quantity               | Product Number<br>(Program / Sub-Area) | Name                                                  | Price    | Delivery Period         | Order Due<br>No Later Than | Full-Truck<br>Load Quantity |
| [-]Meat<br>Entitlement<br>Bonus                                                                                                    | LВ 💓                   | 100154<br>(NSLP / Entitlement)         | BEEF COARSE GROUND FRZ CTN-60 LB                      | 2.42 USD | 07/01/2022 - 04/30/2023 | 06/30/2022 - 04/15/2023    | 42000.000                   |
| [+]Fish<br>[+]Vegetables<br>Beans (Canned and Dry)<br>[+]Fruits (Canned, Dried, Fresh, Frozen)<br>[+]Juice<br>[+]Dairy<br>[+]Pasta/Rice<br>[+]Peanut/Sunflower<br>[+]Processing Diversion | ۹<br>Products Per Page | All 🗸                                  | Bo<br>Ordering bou<br><u>not</u> impact e<br>balance. |          | oroducts v              | vill                       | Direct                      |

29

ivery log

### **Domestic Order Shopping Cart Screen**

| My Transactions       Catalog       Entitlement         Product Catalog       Search       Image: Catalog         Search       Image: Catalog       Image: Catalog         Extended Search       Image: Catalog       Image: Catalog | Entitlement       |                                        | ist of produc<br>selected crit |           |                         | r                       |               |
|----------------------------------------------------------------------------------------------------|-------------------|----------------------------------------|--------------------------------|-----------|-------------------------|-------------------------|---------------|
| [+]CSFP<br>[+]TEFAP<br>[+]SFSP                                                                                                    | Overview          |                                        | Product                        |           |                         | Order Due               | Full-Truck    |
| [-]NSLP<br>[-]Direct Delivery                                                                                                    | Quantity          | Product Number<br>(Program / Sub-Area) | Name                           | Price     | Delivery Period         | No Later Than           | Load Quantity |
| [+]Meat<br>[-]Poultry                                                                                                    | LB                | 100103<br>(NSLP / Entitlement)         | CHICKEN LARGE CHILLED -BULK    | 0.93 USD  | 07/16/2022 - 05/15/2023 | 07/15/2022 - 04/30/2023 | 36000.000     |
| Entitlement<br>Bonus<br>[+]Fish                                                                                                    | cs                | 100119<br>(NSLP / Entitlement)         | TURKEY TACO FILLING CTN-30 LB  | 33.30 USD | 07/01/2022 - 12/31/2022 | 06/30/2022 - 12/15/2022 | 1300.000      |
| [+]Vegetables<br>Beans (Canned and Dry)                                                                                                    | cs                | 110412<br>(NSLP / Entitlement)         | CHICKEN BONED CAN-12/15 OZ     | 22.38 USD | 07/01/2022 - 12/31/2022 | 06/30/2022 - 12/15/2022 | 3200.000      |
| [+]Fruits (Canned, Dried, Fresh, Frozen)<br>[+]Juice<br>[+]Dairy<br>[+]Pasta/Rice                                                                                                    | cs                | 110470<br>(NSLP / Entitlement)         | CHICKEN STRIPS FRZ CTN-30 LB   | 64.29 USD | 08/16/2022 - 05/15/2023 | 08/15/2022 - 04/30/2023 | 1300.000      |
| [+]Oils<br>[+]Peanut/Sunflower<br>[+]Processing Diversion                                                                                                    | Products Per Page | e All V                                |                                |           |                         |                         |               |

Direct Delivery via Catalog

### **Domestic Order Shopping Cart Screen**

| My Transactions Catalog Entitlem                                                    | <u>ent</u>        | Transaction in Pr                      | ocess                         |           |                         |                         |               |
|-------------------------------------------------------------------------------------|-------------------|----------------------------------------|-------------------------------|-----------|-------------------------|-------------------------|---------------|
| Product Catalog                                                                     | •                 |                                        |                               |           |                         |                         |               |
| Search Extended Search                                                              | Entitlement       |                                        |                               |           |                         |                         |               |
| [+]CSFP                                                                             |                   |                                        |                               | G         |                         |                         |               |
| [+]TEFAP<br>[+]SFSP                                                                 | Overview          |                                        | Product                       | Price     | Delivery Period         | Order Due               | Full-Truck    |
| [-]NSLP<br>[-]Direct Delivery                                                       | Quantity          | Product Number<br>(Program / Sub-Area) | Name                          | 11100     | benner, renner          | No Later Than           | Load Quantity |
| [+]Meat<br>[-]Poultrv<br>[Entitlement]                                              | LB                | NSLP / Entitlement)                    | CHICKEN LARGE CHILLED -BULK   | 0.93 USD  | 07/16/2022 - 05/15/2023 | 07/15/2022 - 04/30/2023 | 36000.000     |
| Bonus<br>[+]Fish                                                                    |                   | I00119<br>(NSLP / Entitlement)         | TURKEY TACO FILLING CTN-30 LB | 33.30 USD | 07/01/2022 - 12/31/2022 | 06/30/2022 - 12/15/2022 | 1300.000      |
| [+]Vegetables<br>Beans (Canned and Dry)<br>[+]Fruits (Canned, Dried, Fresh, Frozen) | cs ]              | I10412<br>(NSLP / Entitlement)         | CHICKEN BONED CAN-12/15 OZ    | 22.38 USD | 07/01/2022 - 12/31/2022 | 06/30/2022 - 12/15/2022 | 3200.000      |
| [+]Dairy                                                                            | cs 🕽              | I10470<br>(NSLP / Entitlement)         | CHICKEN STRIPS FRZ CTN-30 LB  | 64.29 USD | 08/16/2022 - 05/15/2023 | 08/15/2022 - 04/30/2023 | 1300.000      |
| [+]Pasta/Rice<br>[+]Oils<br>[+]Peanut/Sunflower<br>[+]Processing Diversion          | Products Per Page | All 🗸                                  |                               |           |                         |                         |               |

Can adjust number of products to display at bottom of list

Direct Delivery via Catalog

# **RA-Assessment:**

# Visit the link to submit the required assessment.

https://forms.office.com/r/rEdmq9dELn

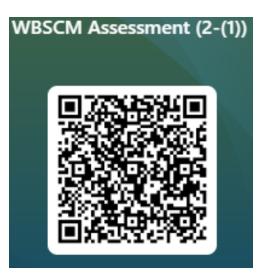

### **Domestic Order Shopping Cart Screen**

| My Transactions Catalog   Entitle<br>Product Catalog  Search  Extended Search |                 | titlement | ₩ <u>Transaction in</u>               | Process                       |                   |                         |                         |               |
|-------------------------------------------------------------------------------|-----------------|-----------|---------------------------------------|-------------------------------|-------------------|-------------------------|-------------------------|---------------|
| ]CSFP<br>]TEFAP<br>]SFSP                                                      |                 | Overview  |                                       | Product                       | Price             | Delivery Period         | Order Due               | Full-Truck    |
| INSLP<br>INSLP<br>[-]Direct Delivery                                          |                 | Quantity  | Product Number<br>(Program / Sub-Area | ) Name                        | Price Delivery Pe | Delivery Period         | No Later Than           | Load Quantity |
| [+]Meat<br>[-]Poultry                                                         |                 | LB        | 100103<br>(NSLP / Entitlement)        | CHICKEN LARGE CHILLED -BULK   | 0.93 USD          | 07/16/2022 - 05/15/2023 | 07/15/2022 - 04/30/2023 | 36000.000     |
| Entitlement<br>Bonus<br>[+]Fish                                               |                 | cs        | 100119<br>(NSLP / Entitlement)        | TURKEY TACO FILLING CTN-30 LB | 33.30 USD         | 07/01/2022 - 12/31/2022 | 06/30/2022 - 12/15/2022 | 1300.000      |
| [+]Vegetables<br>Beans (Canned and Dry)                                       |                 | cs        | 110412<br>(NSLP / Entitlement)        | CHICKEN BONED CAN-12/15 OZ    | 22.38 USD         | 07/01/2022 - 12/31/2022 | 06/30/2022 - 12/15/2022 | 3200.000      |
| [+]Fruits (Canned, Dried, Fresh, Frozen)<br>[+]Juice<br>[+]Dairy              |                 | cs        | 110470<br>(NSLP / Entitlement)        | CHICKEN STRIPS FRZ CTN-30 LB  | 64.29 USD         | 08/16/2022 - 05/15/2023 | 08/15/2022 - 04/30/2023 | 1300.000      |
| [+]Pasta/Rice<br>[+]Oils<br>[+]Peanut/Sunflower<br>[+]Processing Diversion    | not en<br>Quant |           |                                       |                               |                   |                         |                         |               |

Direct Delivery via Catalog

### **Domestic Order Shopping Cart Screen**

| Ay Transactions       Catalog       Entropy         Product Catalog       Search         Extended Search | <u>titlement</u> | lement   | <u>Transaction in P</u>       |                                     |           |                         |                            |                             |
|----------------------------------------------------------------------------------------------------|------------------|----------|-------------------------------|-------------------------------------|-----------|-------------------------|----------------------------|-----------------------------|
| CSFP<br>TEFAP                                                                                            |                  | Overview |                               | Product                             |           |                         |                            |                             |
| SFSP<br>NSLP<br>[-]Direct Delivery                                                                       | Q                | quantity | 5 uct Number<br>m / Sub-Area) | Name                                | Price     | Delivery Period         | Order Due<br>No Later Than | Full-Truck<br>Load Quantity |
| [+]Meat<br>[-]Poultrv                                                                                    |                  | LI 👿     | NSLP / Entitlement)           | CHICKEN LARGE CHILLED -BULK         | 0.93 USD  | 07/16/2022 - 05/15/2023 | 07/15/2022 - 04/30/2023    | 36000.000                   |
| Entitlement<br>Bonus<br>[+]Fish                                                                          | X                | c 🔛      | 00119<br>NSLP / Entitlement)  | TURKEY TACO FILLING CTN-30 LB       | 33.30 USD | 07/01/2022 - 12/31/2022 | 06/30/2022 - 12/15/2022    | 1300.000                    |
| [+]Vegetables<br>Beans (Canned and Dry)                                                                  | ×                | C 🕎      | 10412<br>NSLP / Entitlement)  | CHICKEN BONED CAN-12/15 OZ          | 22.38 USD | 07/01/2022 - 12/31/2022 | 06/30/2022 - 12/15/2022    | 3200.000                    |
| [+]Fruits (Canned, Dried, Fresh, Frozen)<br>[+]Juice<br>[+]Dairy<br>[+]Pasta/Rice<br>[+]Oils             | ×                | c 🕎      | NSLP /                        | CHICKEN STRIPS FRZ CTN-30 LB        | 64.29 USD | 08/16/2022 - 05/15/2023 | 08/15/2022 - 04/30/2023    | 1300.000                    |
| [+]Peanut/Sunflower<br>-]Processing Diversion                                                            | produc           | t to vie |                               | on next to<br>ct details<br>y dates |           |                         |                            | Dia                         |

34

very og

#### **Product Detail and Delivery Dates**

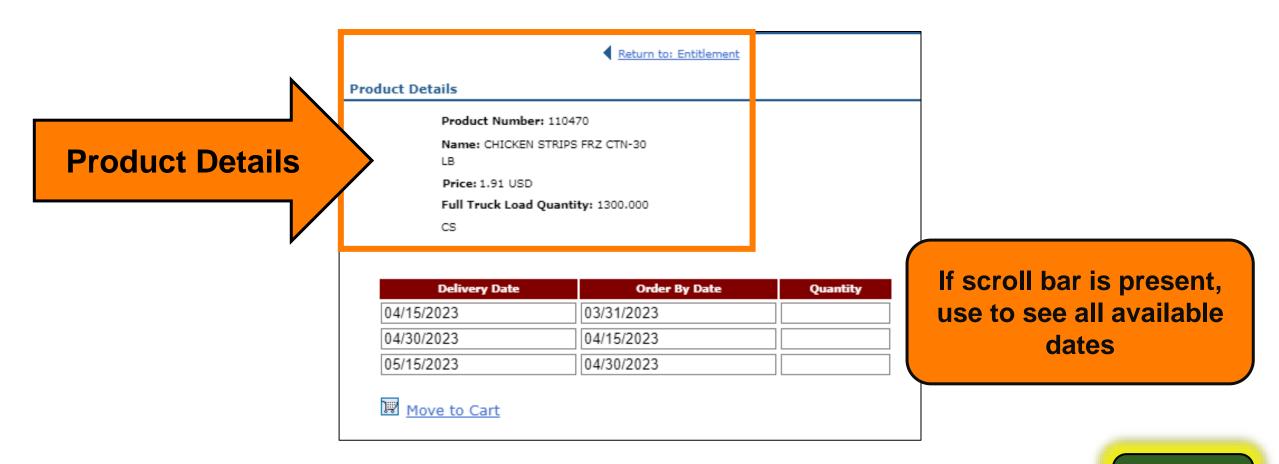

#### **Product Detail and Delivery Dates**

#### **Delivery Date**

- Range of dates when commodities may be delivered to selected Deliver To/ Ship-To (Contracted Warehouse for Direct Delivery)
- Pre-populated/not editable.

|                 | Return to: Entitlement                |  |  |
|-----------------|---------------------------------------|--|--|
| Product Details |                                       |  |  |
|                 | Product Number: 110470                |  |  |
|                 | Name: CHICKEN STRIPS FRZ CTN-30<br>LB |  |  |
|                 | Price: 1.91 USD                       |  |  |
|                 | Full Truck Load Quantity: 1300.000    |  |  |
|                 | CS                                    |  |  |
|                 |                                       |  |  |
|                 |                                       |  |  |

| Delivery Date | Order By Date | Quantity |
|---------------|---------------|----------|
| 04/15/2023    | 03/31/2023    |          |
| 04/30/2023    | 04/15/2023    |          |
| 05/15/2023    | 04/30/2023    |          |

Move to Cart

## **Product Detail and Delivery Dates**

#### **Order By Date**

- Last date to submit request for the corresponding *Delivery Date*.
- Pre-populated/not editable.

|                              | Return to: Entitlement                                                   |                                                                                                    |
|------------------------------|--------------------------------------------------------------------------|----------------------------------------------------------------------------------------------------|
| Details                      |                                                                          |                                                                                                    |
| Product Number: 11047        | 0                                                                        |                                                                                                    |
| Name: CHICKEN STRIPS F<br>LB | FRZ CTN-30                                                               |                                                                                                    |
| Price: 1.91 USD              |                                                                          |                                                                                                    |
| Full Truck Load Quantit      | <b>y:</b> 1300.000                                                       |                                                                                                    |
| CS                           |                                                                          |                                                                                                    |
|                              |                                                                          |                                                                                                    |
| Delivery Date                | Order By Date                                                            | Quantity                                                                                                    |
|                              | Name: CHICKEN STRIPS<br>LB<br>Price: 1.91 USD<br>Full Truck Load Quantit | Details<br>Product Number: 110470<br>Name: CHICKEN STRIPS FRZ CTN-30<br>LB<br>Price: 1.91 USD<br>Full Truck Load Quantity: 1300.000<br>CS |

| Delivery Date | Order By Date | Quantity |
|---------------|---------------|----------|
| 04/15/2023    | 03/31/2023    |          |
| 04/30/2023    | 04/15/2023    |          |
| 05/15/2023    | 04/30/2023    |          |

Move to Cart

## **Product Detail and Delivery Dates**

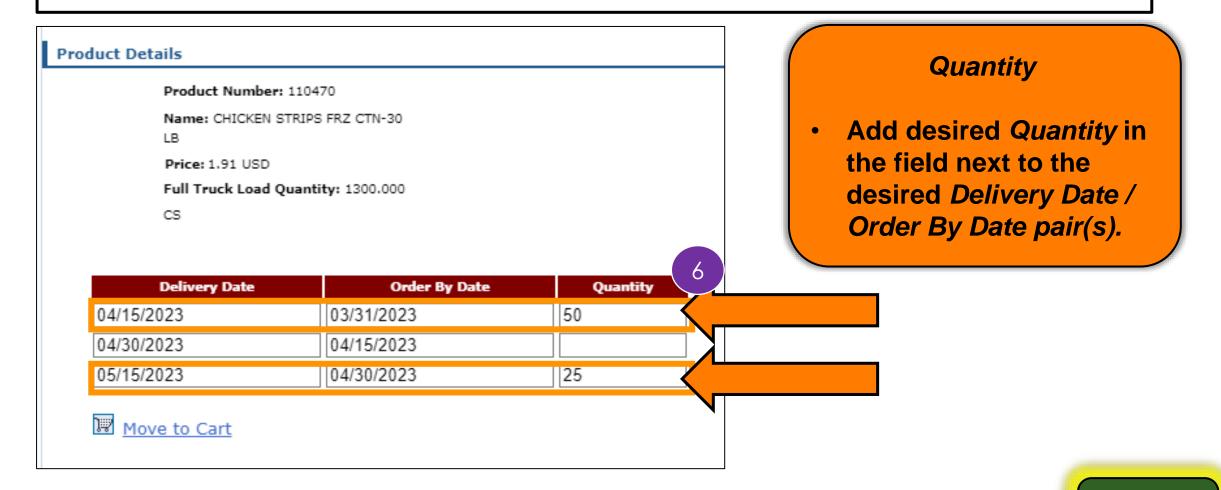

## **Product Detail and Delivery Dates**

| Product Numbe       | r: 110470          |          |
|---------------------|--------------------|----------|
| Name: CHICKEN<br>LB | STRIPS FRZ CTN-30  |          |
| Price: 1.91 USD     |                    |          |
| Full Truck Load     | Quantity: 1300.000 |          |
| CS                  |                    |          |
| Delivery Date       | Order By Date      | Quantity |
| 04/15/2023          | 03/31/2023         | 50       |
| 04/30/2023          | 04/15/2023         |          |
|                     | 04/30/2023         | 25       |
| 05/15/2023          | 04/30/2023         |          |
| 05/15/2023          | Click Move to Cart |          |

## **Direct Delivery via Catalog**

| M | <u>y Transaction</u> | 5           | <u>Catalog</u>   <u>Entitle</u>        | ment          | View Ca         | rt: 2 Iten    | 1 <u>(s) to</u> | the value of    | 143.33 USD              |               |  |  |  |  |  |
|---|----------------------|-------------|----------------------------------------|---------------|-----------------|---------------|-----------------|-----------------|-------------------------|---------------|--|--|--|--|--|
| E | Entitlement          |             |                                        |               |                 |               |                 |                 |                         |               |  |  |  |  |  |
|   |                      |             |                                        |               |                 |               | 1               |                 |                         |               |  |  |  |  |  |
|   | Overview             |             |                                        | Product       |                 | Price         |                 | very Period     | Order Due               | Full-Truck    |  |  |  |  |  |
|   | Quantity             |             | Product Number<br>(Program / Sub-Area) | Na            | ame             |               |                 | ,               | No Later Than           | Load Quantity |  |  |  |  |  |
|   | LB                   | <b>]</b> ‡? | 100103<br>(NSLP / Entitlement)         | CHICKEN LARGE | E CHILLED -BULK | 0.93 USD      | 04              | 23 - 05/15/2023 | 03/31/2023 - 04/30/2023 | 3 36000.000   |  |  |  |  |  |
|   | cs                   | 12          | (NS Porta                              | returns       | s to Dom        | en 04/30/2023 | 3 1300.000      |                 |                         |               |  |  |  |  |  |
|   |                      |             | -                                      |               | nmarizes        |               |                 |                 |                         |               |  |  |  |  |  |

Direct Delivery via Catalog

## **RA-Assessment:**

# Visit the link to submit the required assessment

https://forms.office.com/r/aTV6Q8ez1Q

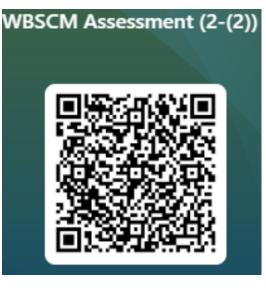

## **Direct Delivery via Catalog**

#### Repeat Browse Catalog For Other Product Items For The Same Ship-To Destination

## Direct Delivery via Catalog View Cart

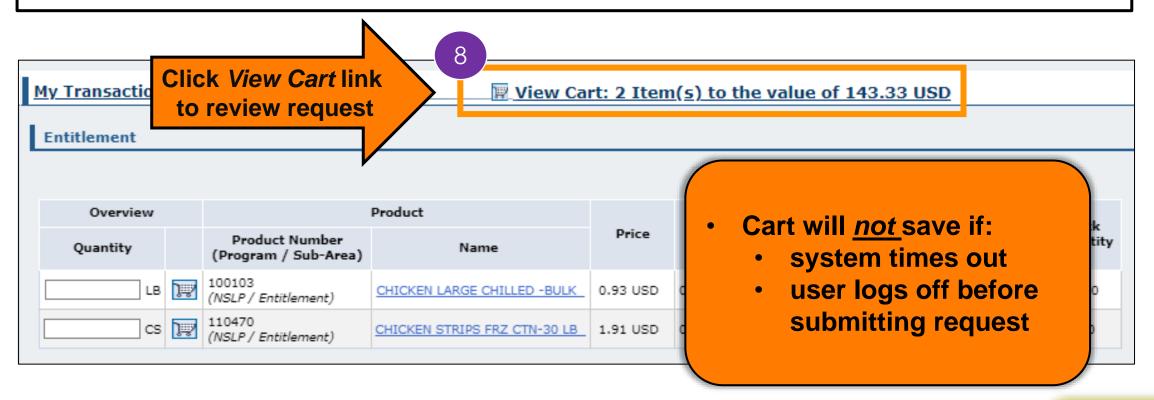

|                                                                                           | In                                               | Pro                                       | C                                            | <b>e</b> :                                                                                                   | SS                                        | 5 5                                                       | Sc                                                 | r                              | <b>ee</b>                                                | n:                                               | Maxi                                                                                                    | mize                          | e Viev                            | W                              |       |
|-------------------------------------------------------------------------------------------|--------------------------------------------------|-------------------------------------------|----------------------------------------------|----------------------------------------------------------------------------------------------------|-------------------------------------------|-----------------------------------------------------------|----------------------------------------------------|--------------------------------|----------------------------------------------------------|--------------------------------------------------|----------------------------------------------------------------------------------------------------|-------------------------------|-----------------------------------|--------------------------------|-------|
| My Transactions<br>Transactions<br>Search For<br>Status<br>Creation Date<br>ID Type<br>ID | Orders<br>Open<br>Since Yesterday<br>Transaction | Lentitlemer<br>✓<br>✓<br>✓<br>✓<br>✓<br>✓ | Defau<br>Delive<br>To cha<br>items<br>To cha | Referen<br>Description<br>It Delivery S<br>r To:<br>ange the des<br>, check the <sup>1</sup><br>ange the des | stination o<br>"Deliver-To<br>stination o | or Items<br>on multiple l<br>o Selection"<br>on individua | line items; 1)<br>' checkbox fr<br>I line items; : | Choose<br>om the t<br>1) Expan | oane<br>a destination<br>table header<br>ad the line ite | n above, 2) Cł<br>row below to<br>ems display be | ansactions<br>ansactions<br>reck the "Deliver-To Selection" check<br>check all items).<br>elow for a line item, 2) Select the nev<br>een updated, the Deliver-to at the he | v destination, 3) Click "Upda | e updated, 3) Click "Update" (Tip | 143.3:                         | 3 USD |
|                                                                                           |                                                  |                                           |                                              |                                                                                                    | Deliver-<br>To<br>election                | Product                                                   | Quantity                                           | Unit                           | Program                                                  | Sub-Area                                         | Description                                                                                                    | User Status                   | Requested Delivery Date:          | Total Price<br>Unit Price      | Û     |
|                                                                                           |                                                  |                                           |                                              | 100                                                                                                    |                                           | 110470                                                    | 50                                                 | cs                             | NSLP                                                     | Entitlement                                      | CHICKEN STRIPS FRZ CTN-30 LB                                                                                                    | Ready for Approval 🗸          | 04/15/2023                        | 95.55 USD<br>6.37 USD / 100 LB |       |
|                                                                                           |                                                  |                                           |                                              | 200                                                                                                    |                                           | 110470                                                    | 25                                                 | CS                             | NSLP                                                     | Entitlement                                      | CHICKEN STRIPS FRZ CTN-30 LB                                                                                                    | Ready for Approval 🗸          | 05/15/2023                        | 47.78 USD<br>6.37 USD / 100 LB |       |
|                                                                                           |                                                  |                                           | Upd                                          | ate                                                                                                    |                                           |                                                           |                                                    |                                |                                                          |                                                  |                                                                                                    |                               | Add more to orde                  | r Cancel Ord                   | ler   |

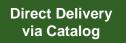

## **Add Descriptive Information**

#### **Reference & Description**

RAs can add descriptive information to each requisition for easier identification and clarification later in WBSCM.

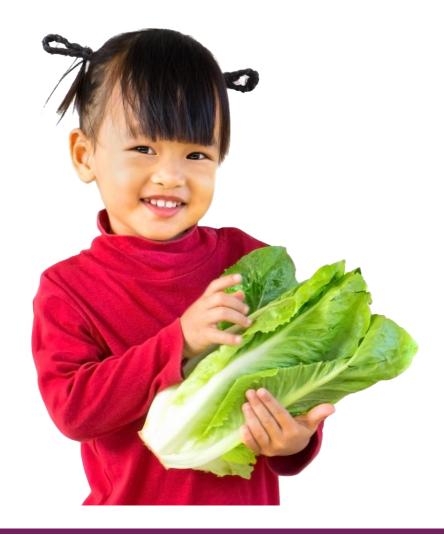

## In Process Screen: Add Reference

| Order: In Process                        |                                                                                                    |
|------------------------------------------|----------------------------------------------------------------------------------------------------|
| Sold-To: 4008005                         | 9                                                                                                    |
| Your Reference:                          | Optional: Complete Your Re                                                                                                    |
| Your Description:                        |                                                                                                    |
| Default Delivery Setti                   | ngs For Items                                                                                                    |
| Deliver To:                              |                                                                                                    |
| checkbox for those lir                   | ation on multiple line items; 1) Choose a destination above, 2) C<br>ne items to be updated, 3) Click "Update" (Tip: to update all line |
| Selection" checkbo<br>To change the dest | Your Reference allows further clarification by referring to other relevant information.                                                 |
|                                          |                                                                                                    |
|                                          |                                                                                                    |

## In Process Screen: Add Description

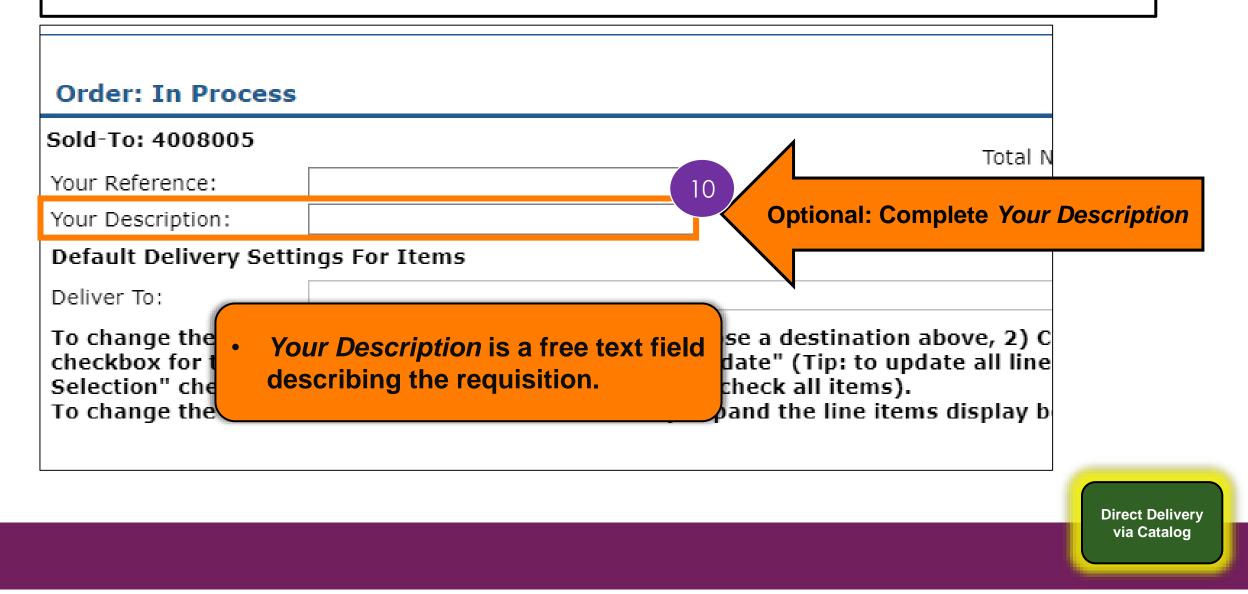

## In Process Screen: Example

| itlement 🛛         | View Cart: 2 Item | <u>(s) to the value of 143.33 USD</u> |
|--------------------|-------------------|---------------------------------------|
| Order: In Proce    | SS                |                                       |
| Sold-To: 4008005   |                   | Example                               |
| Your Reference:    | A000011807        | Your Reference: A000011807            |
| Your Description:  | 50047162          |                                       |
| Default Delivery S | ettings For Items | Your Description: 500471672           |
| Deliver To:        |                   |                                       |

Direct Delivery via Catalog

## In Process Screen: Update

| Sold-T | 0: 40080   | 05                          |             |          |      |         |              |                                 |                                 |                                |                                |     |
|--------|------------|-----------------------------|-------------|----------|------|---------|--------------|---------------------------------|---------------------------------|--------------------------------|--------------------------------|-----|
|        | eference:  |                             | 000011807   |          |      |         |              |                                 | 1                               | Total Net Price:               | 143.33                         | JSD |
| Your D | escription | : 50                        | 047162      |          |      |         |              |                                 |                                 |                                |                                |     |
| Defau  | lt Delive  | ry Setting                  | s For Items |          |      |         |              |                                 | Scrol                           | l down to                      | o access                       | >   |
| Delive | r To:      |                             |             |          |      |         |              |                                 | U                               | lpdate bi                      | itton                          | ,   |
| •      | Item       | Deliver-<br>To<br>Selection |             | Quantity | Unit | Program | Sub-<br>Area | Description                     | User Status                     | Requested<br>Delivery<br>Date: | Total Frice<br>Unit Price      | Ŵ   |
| -      | 100        |                             | 110470      | 50       | CS   | NSLP    | Entitlement  | CHICKEN STRIPS FRZ<br>CTN-30 LB | Ready for Approval 🗸            | 04/15/2023                     | 95.55 USD<br>6.37 USD / 100 LB |     |
| -      | 200        |                             | 110470      | 25       | CS   | NSLP    | Entitlement  | CHICKEN STRIPS FRZ<br>CTN-30 LB | Ready for Approval $\checkmark$ | 05/15/2023                     | 47.78 USD<br>6.37 USD / 100 LB |     |
| Upd    | ate        | Clic                        | k Upda      | te       |      |         |              |                                 | Add                             | nore to order                  | Cancel Order                   |     |

Direct Delivery via Catalog

## **RA-Assessment:**

# Visit the link to submit the required assessment

https://forms.office.com/r/NEY6e91r5d

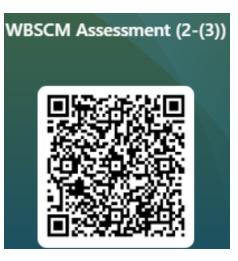

## **Select Ship-To Destination**

#### Apply All

All line items of goods in the cart will have the same Deliver To (Ship-To) location.

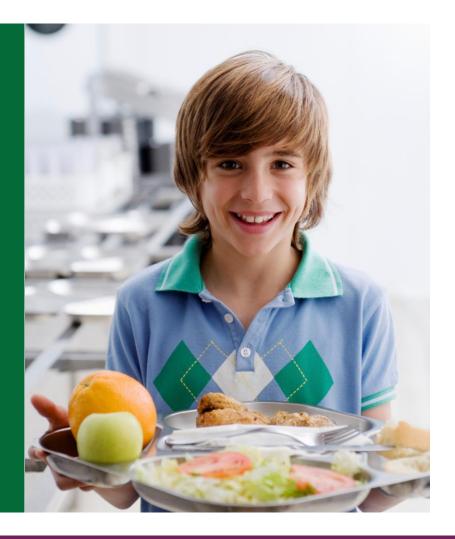

## **Select Deliver To/Ship-To**

| My Transactions Catalog   Entitlement                                                                                                    | View Cart: 2 Item(s) to the value of 143.33 USD |
|----------------------------------------------------------------------------------------------------|-------------------------------------------------|
| Order: In Process                                                                                                    |                                                 |
| Sold-To: 4008005                                                                                                    | Total Net Price: 143.33 USD                     |
| Your Reference: A000011807                                                                                                    | Total Net Price: 143.33 USD                     |
| Your Description: 50047162                                                                                                    |                                                 |
| Default Delivery Settings For Items                                                                                                    | Click drandown in Doliver To field to           |
| Deliver To:                                                                                                    | Click dropdown in <i>Deliver To</i> field to    |
| To change the destina<br>beader row below to a 5002705: 21ST CENTURY FOODS LTD, SAN ANTONIO, TX                                              | select appropriate Ship-To location             |
| header row below to a 5002705: 21ST CENTURY FOODS LTD, SAN ANTONIO, TX<br>To change the destina 5002857: 21ST CENTURY FOODS LTD, WAELDER, TX |                                                 |
| 5003644: ADVANCEPIERRE FOODS, CINCINNATI, OH                                                                                                 |                                                 |
| Once you have selecte 5003599: ALDINE CSD, HOUSTON, TX                                                                                       |                                                 |
| 5003762: JOY FOODS INC, LAS VEGAS, NV                                                                                                    |                                                 |
| 5002506: MICELI DAIRY, CLEVELAND, OH                                                                                                    |                                                 |
| 5004630: TEXAS SHIP-TO, HOUSTON, TX                                                                                                    |                                                 |
| 5004371: TYSON FOODS INC-INACTIVE, WILKESBORO, NC                                                                                            |                                                 |
| Deliv 5002965: UNO FOODS INC, TAUNTON, MA                                                                                                    |                                                 |
| То                                                                                                    | Tat                                             |

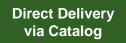

## **Deliver To/Ship-To Apply All**

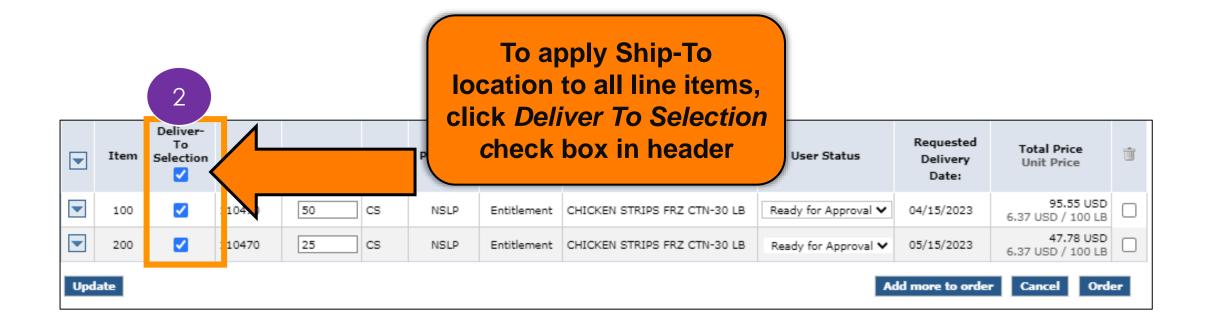

Direct Delivery via Catalog

## **Deliver To/Ship-To Apply All**

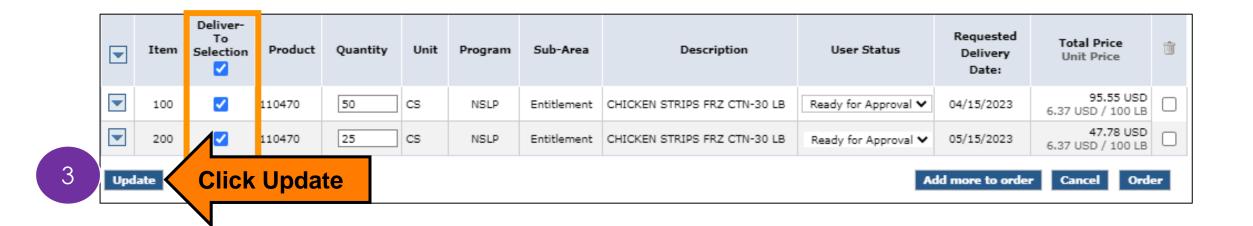

Direct Delivery via Catalog

## **Deliver To/Ship-To Apply All**

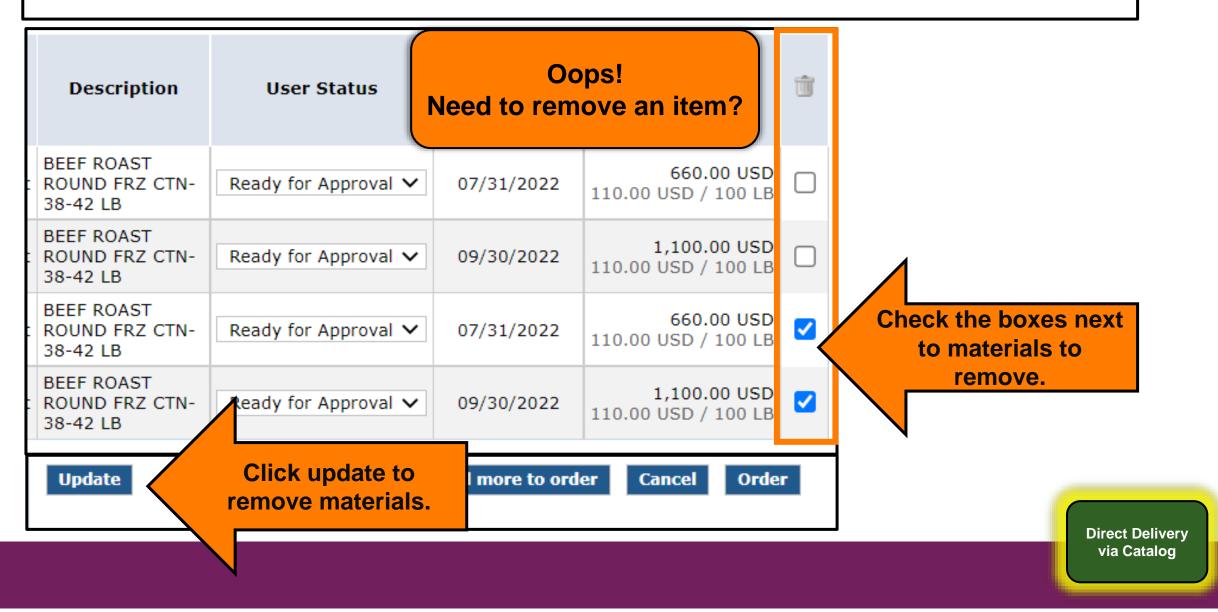

#### **Update To Draft**

Update Requisitions to Draft Status to conduct Quality Assurance

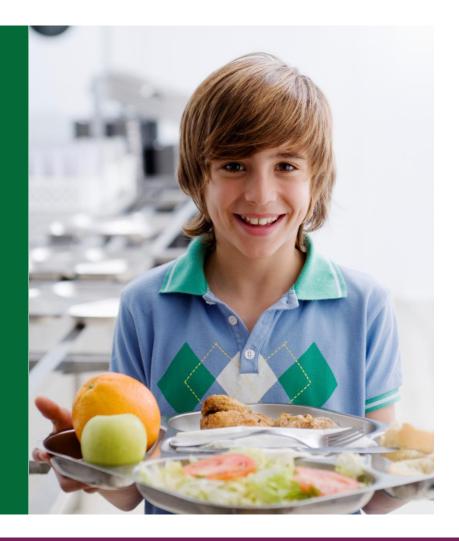

| • | Item | Deliver-<br>To<br>Selection | Product | Quantity | Unit I | Program | Sub-<br>Area | Description                     | User Status          | Requested<br>Delivery Date: | Total Price<br>Unit Price      | Ŵ |
|---|------|-----------------------------|---------|----------|--------|---------|--------------|---------------------------------|----------------------|-----------------------------|--------------------------------|---|
| - | 100  |                             | 110470  | 50       | CS     | NSLP    | Entitlement  | CHICKEN STRIPS<br>FRZ CTN-30 LB | Ready for Approval 🗸 | 04/15/2024                  | 95.55 USD<br>6.37 USD / 100 LB |   |
|   | 200  |                             | 110470  | 25       | CS     | NSLP    | Entitlement  | CHICKEN STRIPS<br>FRZ CTN-30 LB | Ready for Approval 🗸 | 05/15/2024                  | 47.78 USD<br>6.37 USD / 100 LB |   |
|   |      |                             |         |          |        |         |              |                                 | to conduct           | d more to order             | Cancel Order                   |   |

| ■ Item | Deliver-<br>To<br>Selection | Product | Quantity | Unit | Program | Sub-<br>Area | Description                     | User Status          | Requested<br>Delive Date: | Total Price<br>Unit Price | ŵ   |
|--------|-----------------------------|---------|----------|------|---------|--------------|---------------------------------|----------------------|---------------------------|---------------------------|-----|
| 100    |                             | 110470  | 50       | CS   | NSLP    | Entitlement  | CHICKEN STRIPS<br>FRZ CTN-30 LB | Ready for Approval 🗸 |                           | dropdown<br>for each ite  | m   |
| 200    |                             | 110470  | 25       | CS   | NSLP    | Entitlement  | CHICKEN STRIPS<br>FRZ CTN-30 LB | Ready for Approval 🗸 | 05) 1024                  | 6.37 USD / 100 I          |     |
| Update |                             |         |          |      |         |              | arrow fo<br>inge to "<br>tus    | or each              | d more to order           | Cancel Ord                | der |

58

ivery

|     | Item | Deliver-<br>To<br>Selection | Product | Quantity | Unit | Program | Sub-<br>Area   | Description                     | User Status        | Requested<br>Delivery Pate: | Total Price<br>Unit Price | ţ, |
|-----|------|-----------------------------|---------|----------|------|---------|----------------|---------------------------------|--------------------|-----------------------------|---------------------------|----|
| -   | 100  |                             | 110470  | 50       | CS   | NSLP    | Entitlement    | CHICKEN STRIPS<br>FRZ CTN-30 LB | Draft 🗸            | Selec                       | t "Draft"                 |    |
|     | 200  |                             | 110470  | 25       | CS   | NSLP    | Entitlement    | CHICKEN STRIPS<br>FRZ CTN-30 LB | Ready for Approval | 05/1. (4                    | 6.37 USD / 100 LB         |    |
| Upd | ate  |                             |         | Sel      | ect  | "Dra    | ft" fro<br>men | om dropd<br>u                   |                    | ld more to order            | Cancel Order              |    |

| •   | Item | Deliver-<br>To<br>Selection | Product | Quantity | Unit | Program | Sub-<br>Area | Description                     | User Status | Requested<br>Delivery Date: | Total Price<br>Unit Price      | Ŵ |
|-----|------|-----------------------------|---------|----------|------|---------|--------------|---------------------------------|-------------|-----------------------------|--------------------------------|---|
| -   | 100  |                             | 110470  | 50       | CS   | NSLP    | Entitlement  | CHICKEN STRIPS<br>FRZ CTN-30 LB | Draft 🗸     | 04/15/2024                  | 95.55 USD<br>6.37 USD / 100 LB |   |
| -   | 200  |                             | 110470  | 25       | CS   | NSLP    | Entitlement  | CHICKEN STRIPS<br>FRZ CTN-30 LB | Draft 🗸     | 05/15/2024                  | 47.78 USD<br>6.37 USD / 100 LB |   |
|     |      |                             |         |          |      |         |              |                                 | 4           |                             |                                |   |
| Upo | late |                             |         |          |      |         |              |                                 | Ad          | ld more to order            | Cancel Order                   |   |

#### Confirm User Status for every line item is set to "Draft"

Direct Delivery via Catalog

|                                                                                                    | Item | Deliver-<br>To<br>Selection | Product | Quantity | Unit | Program | Sub-<br>Area | Description                     | User Status | Requested<br>Delivery Date: | Total Price<br>Unit Price      | Ŵ |
|----------------------------------------------------------------------------------------------------|------|-----------------------------|---------|----------|------|---------|--------------|---------------------------------|-------------|-----------------------------|--------------------------------|---|
| -                                                                                                    | 100  |                             | 110470  | 50       | CS   | NSLP    | Entitlement  | CHICKEN STRIPS<br>FRZ CTN-30 LB | Draft 🗸     | 04/15/2024                  | 95.55 USD<br>6.37 USD / 100 LB |   |
|                                                                                                    | 200  |                             | 110470  | 25       | CS   | NSLP    | Entitlement  | CHICKEN STRIPS<br>FRZ CTN-30 LB | Draft 🗸     | 05/15/2024                  | 47.78 USD<br>6.37 USD / 100 LB |   |
| Update       Click Update       Add more to order       Cancel       Order         5       Click "Update" to save each line-item status as "Draft" |      |                             |         |          |      |         |              |                                 |             |                             |                                |   |

## **Submit Requisition As Draft**

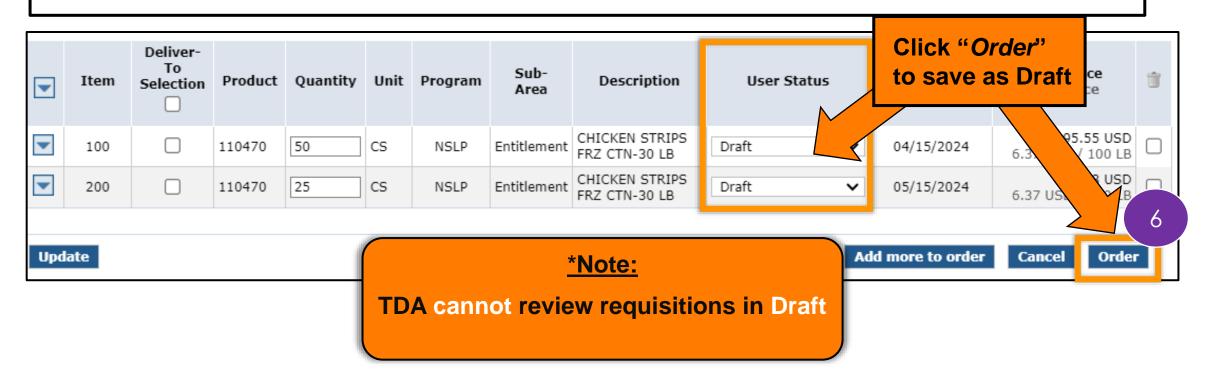

Direct Delivery via Catalog

## **Submit Requisition As Draft**

|     | Item | Deliver-<br>To<br>Selection | Product | Quantity           | Unit       | Program       | Sub-<br>Area    | Description                     | User Status                                            | Requested<br>Delivery Date: | Total Price<br>Unit Price      | ų,                |
|-----|------|-----------------------------|---------|--------------------|------------|---------------|-----------------|---------------------------------|--------------------------------------------------------|-----------------------------|--------------------------------|-------------------|
| -   | 100  |                             | 110470  | 50                 | CS         | NSLP          | Entitlement     | CHICKEN STRIPS<br>FRZ CTN-30 LB | Draft 🗸                                                | 04/15/2024                  | 95.55 USD<br>6.37 USD / 100 LB |                   |
|     | 200  |                             | 110470  | 25                 | CS         | NSLP          | Entitlement     | CHICKEN STRIPS<br>FRZ CTN-30 LB | Draft 🗸                                                | 05/15/2024                  | 47.78 USD<br>6.37 USD / 100 LB |                   |
| Upd | ate  |                             | • TC    | equisiti<br>DA can | ons<br>not | have<br>order | not be<br>any m | en submit<br>aterials in        | Draft Status<br>ted to TDA<br>"Draft"<br>tlement balar |                             |                                | Delive<br>Catalog |

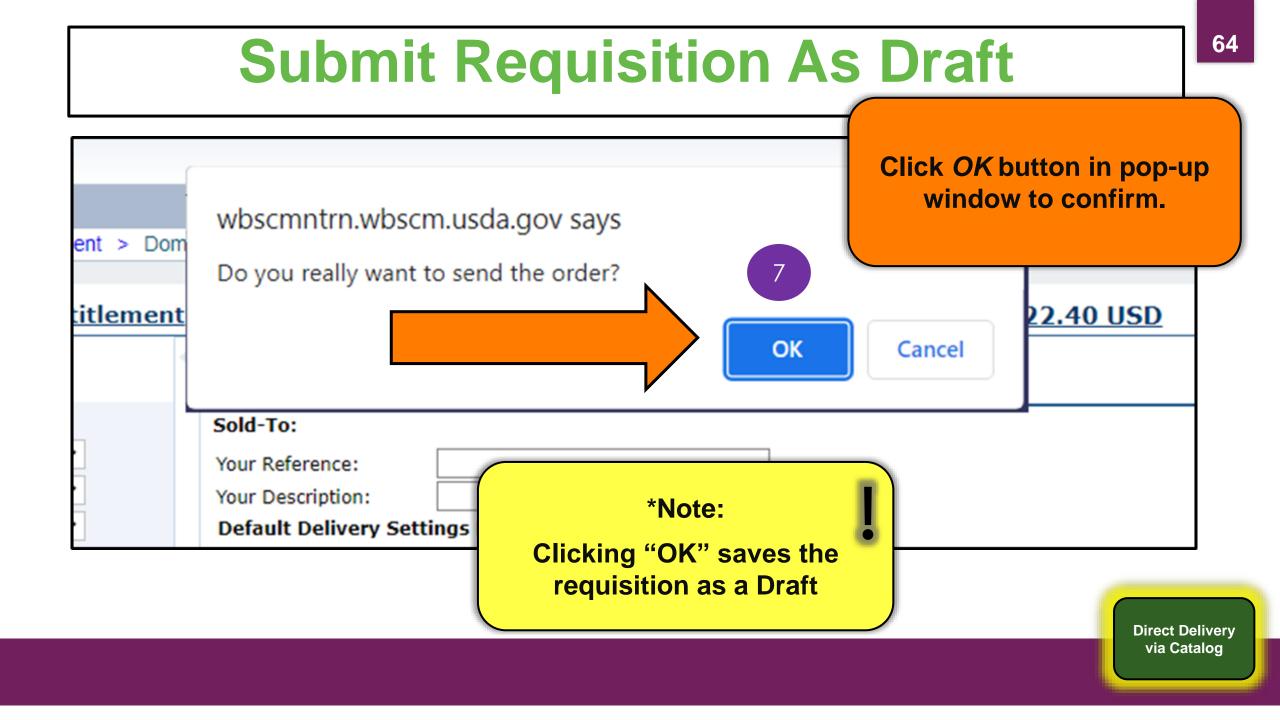

## **Requisition Draft Receipt Confirmation**

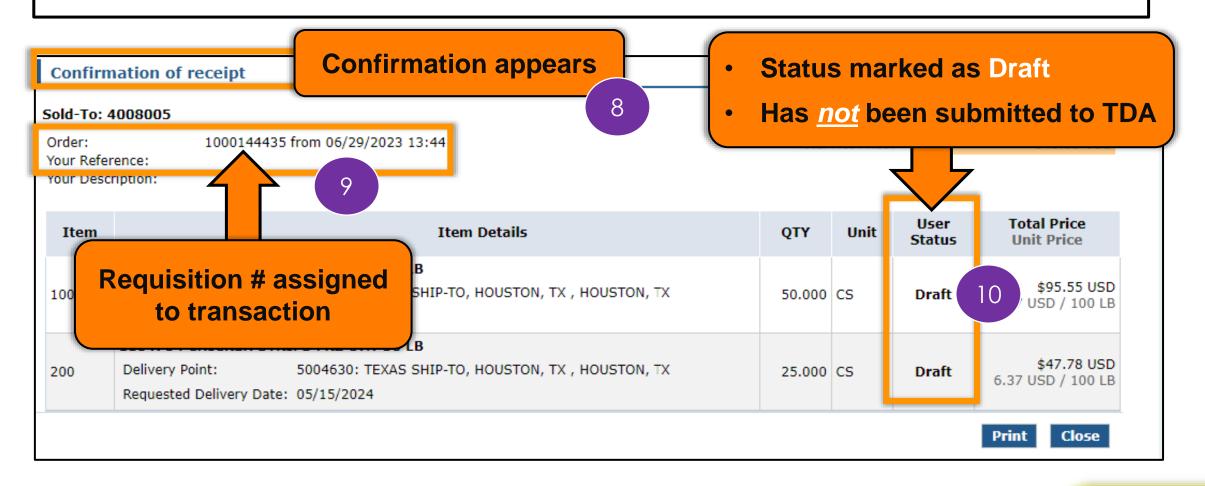

Direct Delivery via Catalog

## **Submit Requisition As Draft**

|                        | 4008005<br>1000144435 from 06/2                                                             | 9/2023 13:44                                 | Total  | Net Price |                | 143.33 USD                              |
|------------------------|---------------------------------------------------------------------------------------------|----------------------------------------------|--------|-----------|----------------|-----------------------------------------|
| 'our Refe<br>'our Desc | rence:                                                                                      |                                              |        |           |                |                                         |
| Item                   |                                                                                             | Item Details                                 | QTY    | Unit      | User<br>Status | Total Price<br>Unit Price               |
| 100                    | <b>110470 : CHICKEN STRIPS FRZ C</b> Delivery Point:5004630Requested Delivery Date:04/15/20 | TEXAS SHIP-TO, HOUSTON, TX , HOUSTON, TX     | 50.000 | CS        | Draft          | <b>\$95.55 USD</b><br>6.37 USD / 100 LB |
| 200                    | <b>110470 : CHICKEN STRIPS FRZ C</b> Delivery Point:5004630Requested Delivery Date:05/15/2  | TEVAC CUID TO HOUSTON TY HOUSTON TY          | 25.000 | CS        | Draft          | <b>\$47.78 USD</b><br>6.37 USD / 100 LB |
|                        |                                                                                             | Print to conduct Quality<br>Assurance Review |        | Click     | Print          | Print Close                             |
|                        |                                                                                             |                                              |        |           | •              | Dir                                     |

## **RA-Assessment:**

# Visit the link to submit the required assessment

https://forms.office.com/r/fviKeCrYyR

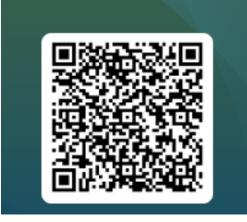

WBSCM Assessment (2-(4))

## **Quality Assurance Checks**

### Quality Assurance: Identifying errors before submission

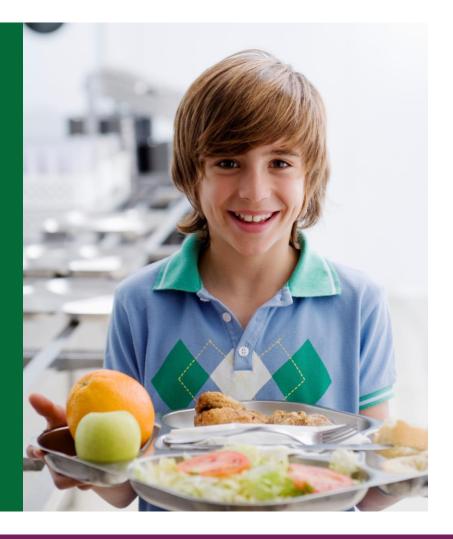

## **Conduct Quality Assurance**

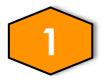

Select additional staff members to conduct Quality Assurance Checks

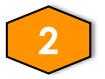

Use Requisition Checklist for guidance

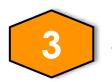

Staff should check requisitions for:

- Quantities
- Unit of Measure
- □ Ship-To Location
- Delivery Dates to selected Ship-To Location

Direct Delivery via Catalog

## **Quality Assurance Check**

- Retrieve the printed PDF for each Direct Delivery Requisition in Draft status.
- Follow the steps in the next slides to identify errors
- Mark errors on print out to correct in WBSCM later.

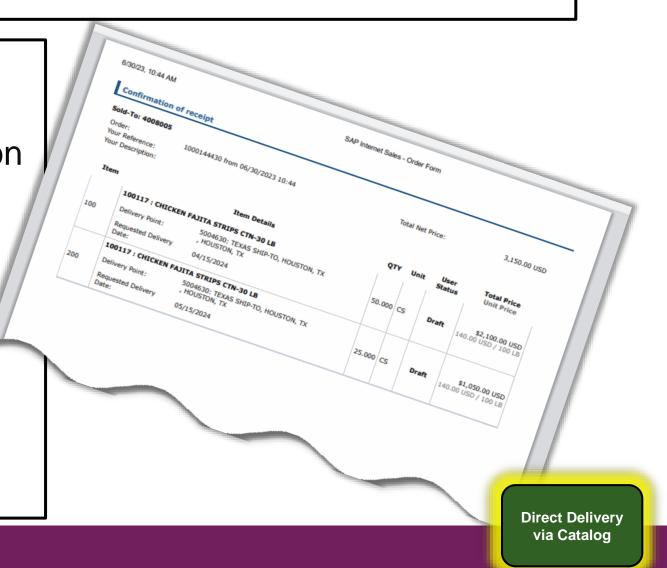

## **Quality Assurance Check**

| Total Net Price: | 143.33 USD                          |
|------------------|-------------------------------------|
|                  |                                     |
|                  |                                     |
| 50.000 CS Dra    | ft \$95.55 USD<br>6.37 USD / 100 LB |
| cription and     | ft \$47.78 USD<br>6.37 USD / 100 LB |
|                  | Print Close                         |
|                  |                                     |
| S<br>;1          | QTY Unit Use<br>Stat                |

## **Quality Assurance Check**

| Confir                          | mation of receipt                                                                       |                                                  |         |           |                |                                         |
|---------------------------------|-----------------------------------------------------------------------------------------|--------------------------------------------------|---------|-----------|----------------|-----------------------------------------|
|                                 | 4008005                                                                                 |                                                  |         |           | _              |                                         |
| Order:<br>Your Refe<br>Your Des |                                                                                         | 23 13:44                                         | Total   | Net Price | :              | 143.33 USD                              |
| Item                            |                                                                                         | Item Details                                     | QTY     | Unit      | User<br>Status | Total Price<br>Unit Price               |
| 100                             | 110470 : CHICKEN STRIPS ERZ CTN-Delivery Point:5004630: TE>Requested Delivery04/15/2024 | AS SHIP-TO, HOUSTON, TX , HOUSTON, TX            | 50.000  | cs        | Draft          | <b>\$95.55 USD</b><br>6.37 USD / 100 LB |
| 200                             | 110470 : CHICKEIPS FRZ CTNDelivery Point:5004630:Requested Delivery Date:05/15/202      | Check Delivery Point for e                       | each li | ne ite    | em             | <b>\$47.78 USD</b><br>6.37 USD / 100 LB |
|                                 |                                                                                         | Is this your assigned w<br>If "no", mark for cor |         |           |                | Print Close                             |
|                                 |                                                                                         |                                                  |         |           |                |                                         |

#### **Quality Assurance Check**

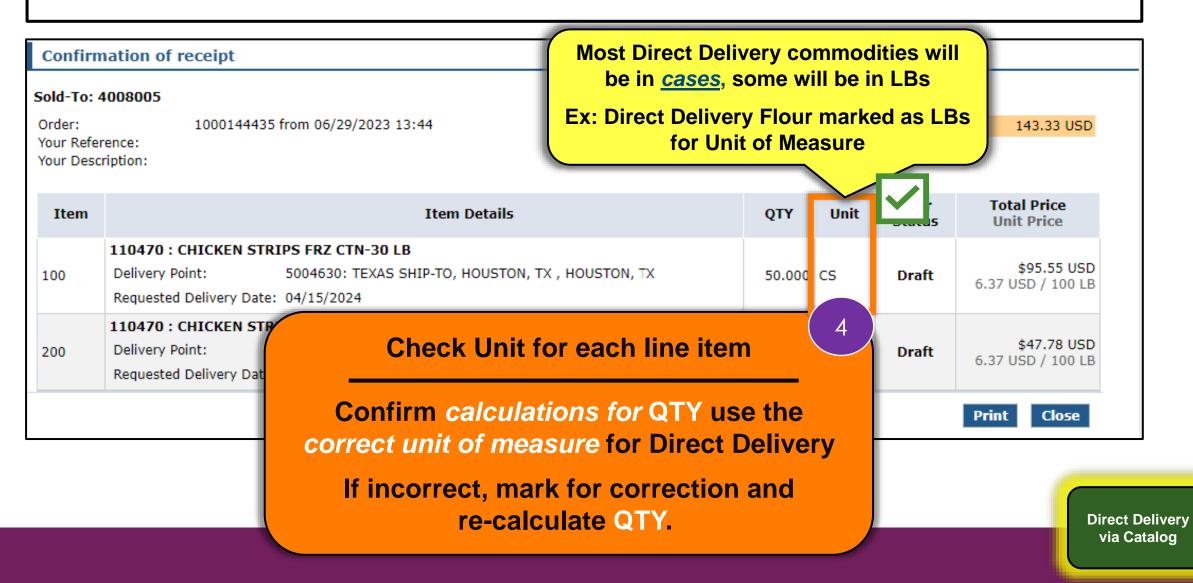

#### **Quality Assurance Check**

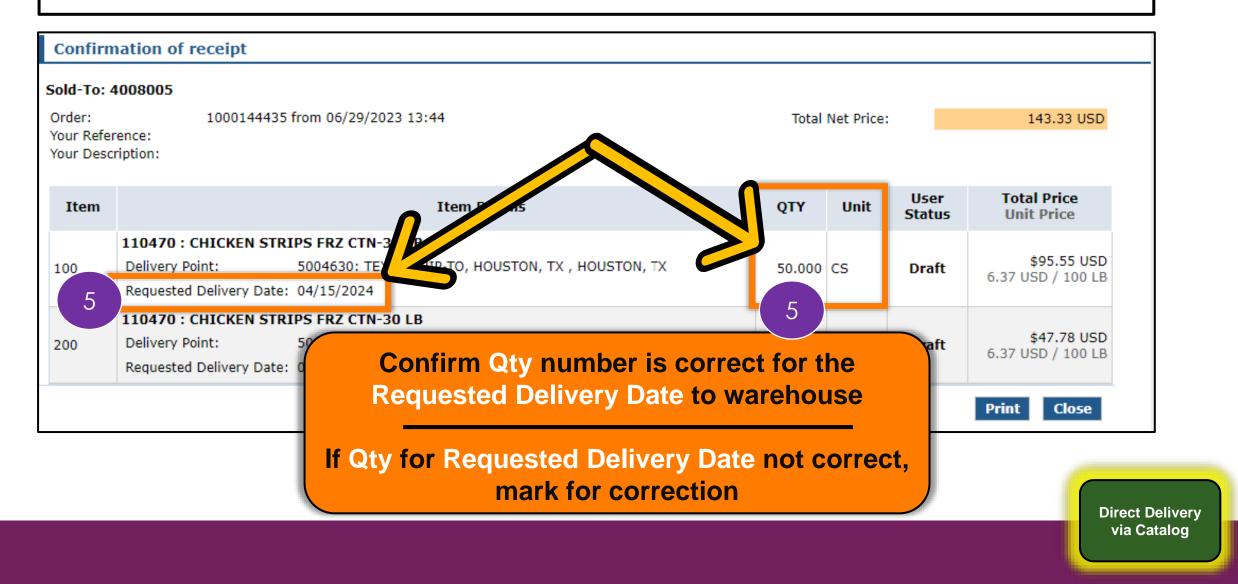

#### **Quality Assurance Check**

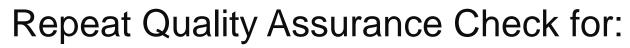

- Each Direct Delivery Line Item
- Each Direct Delivery Requisition

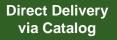

#### **Update Status to Ready for Approval**

Update Draft Status to Ready for Approval

Update requisitions to "Ready for Approval" for submission to TDA after Quality Assurance Checks are complete.

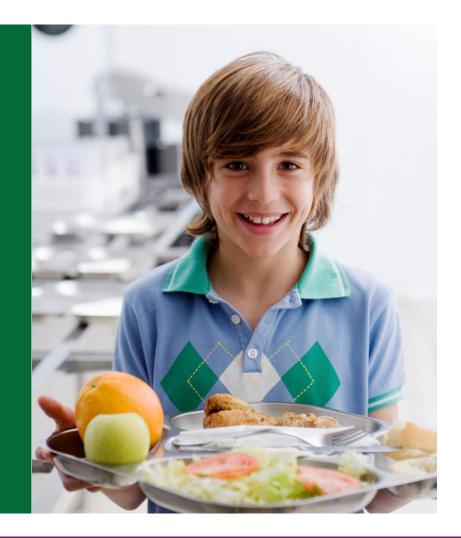

# **Updating Status to Ready for Approval**

# Retrieve all Requisition Print Outs used for Quality Assurance checks prior to logging into WBSCM

Direct Delivery via Catalog

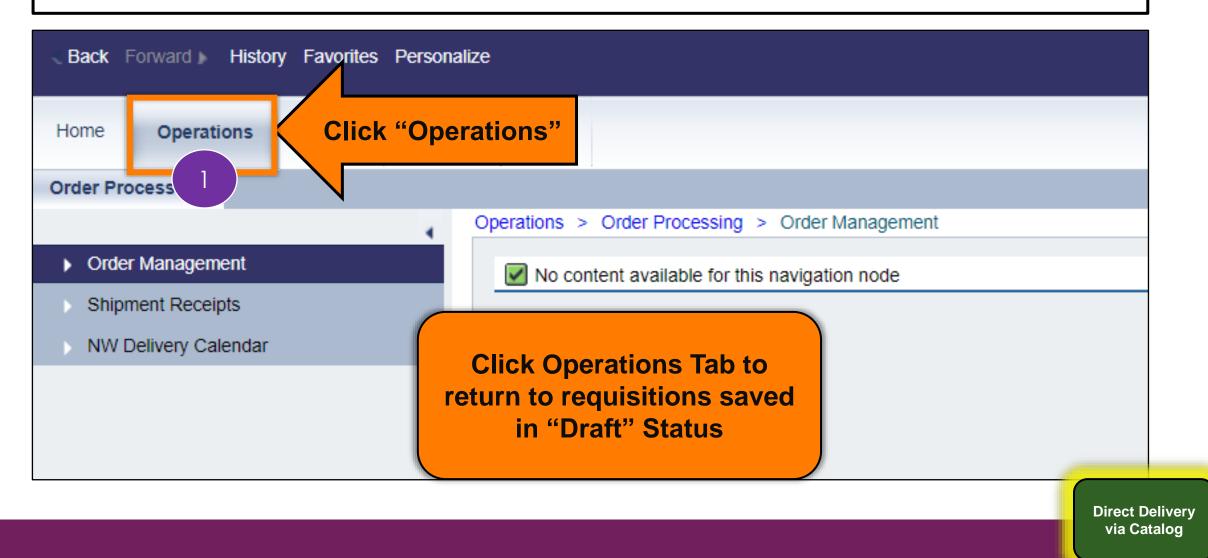

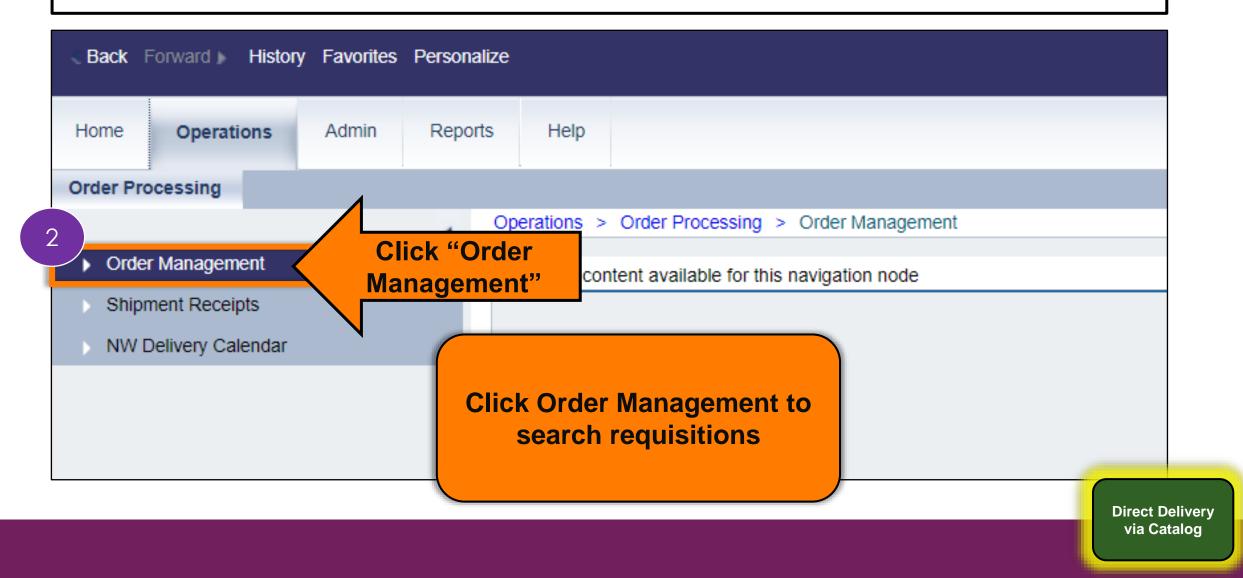

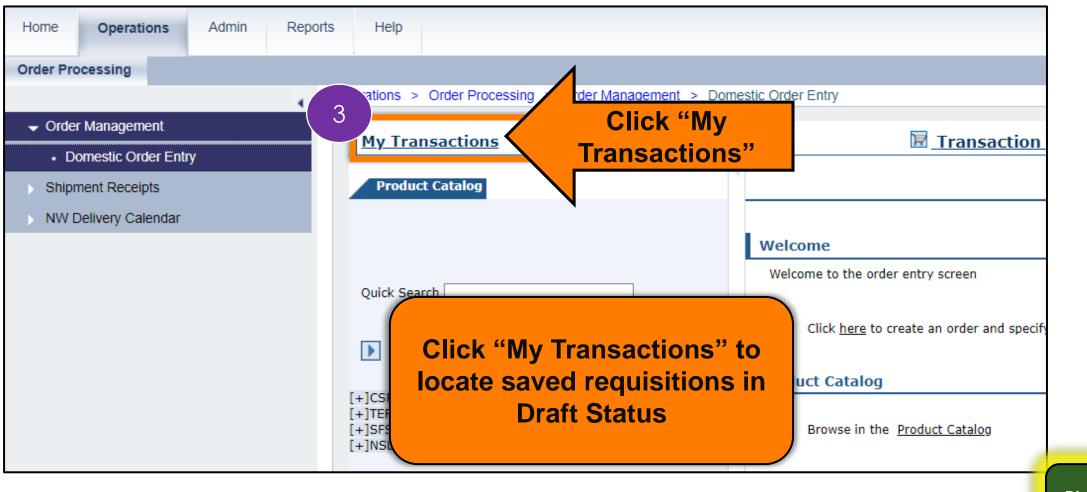

Direct Delivery via Catalog

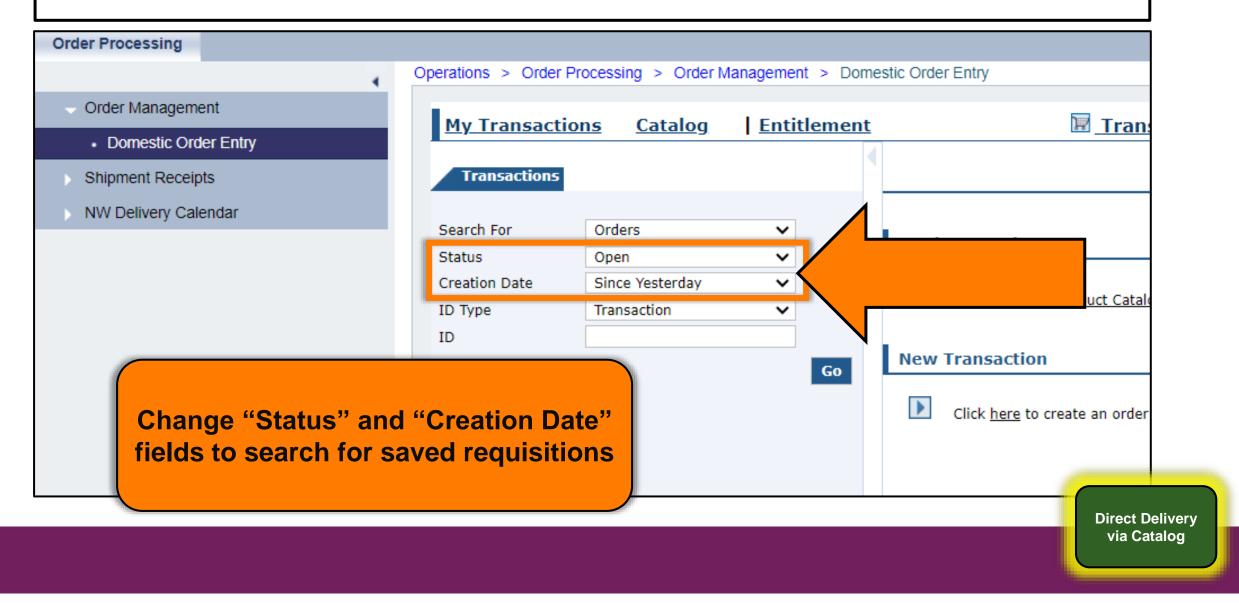

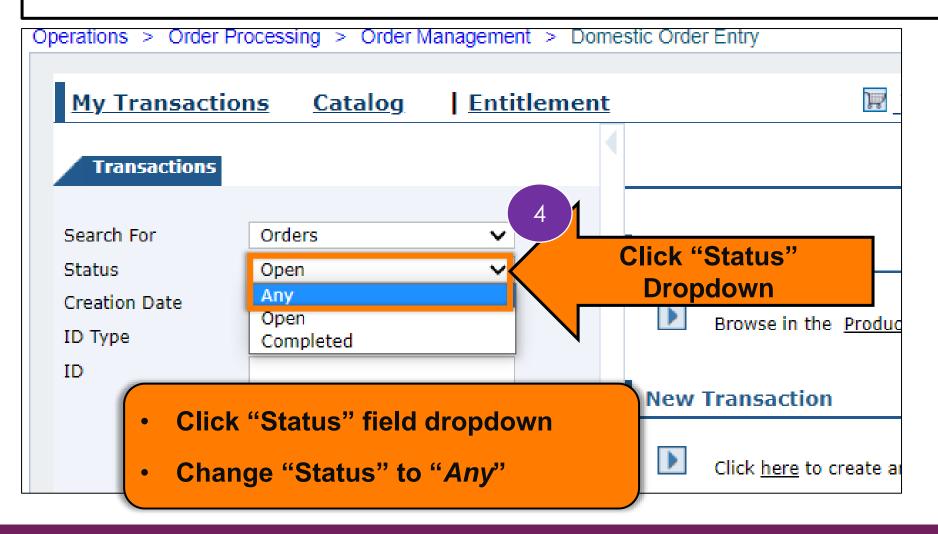

Direct Delivery via Catalog

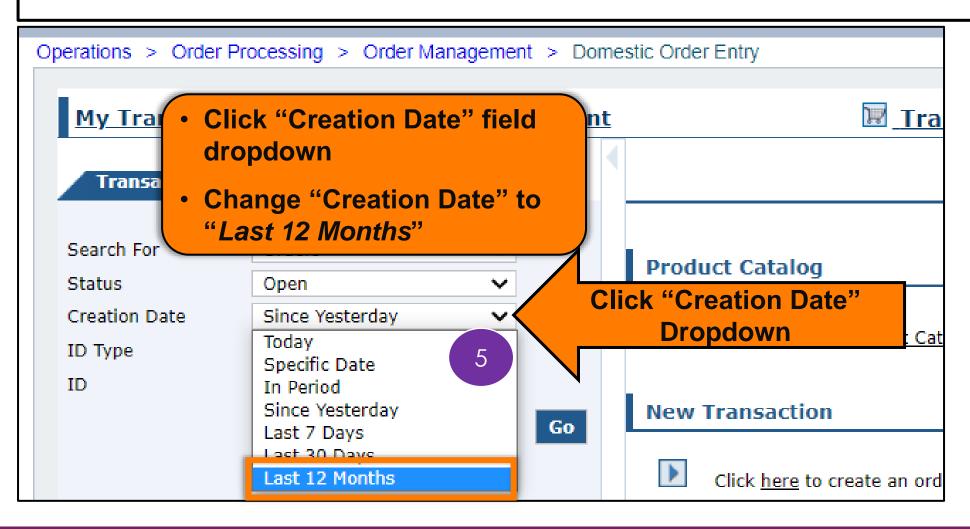

Direct Delivery via Catalog

Operations > Order Processing > Order Management > Domestic Order Entry

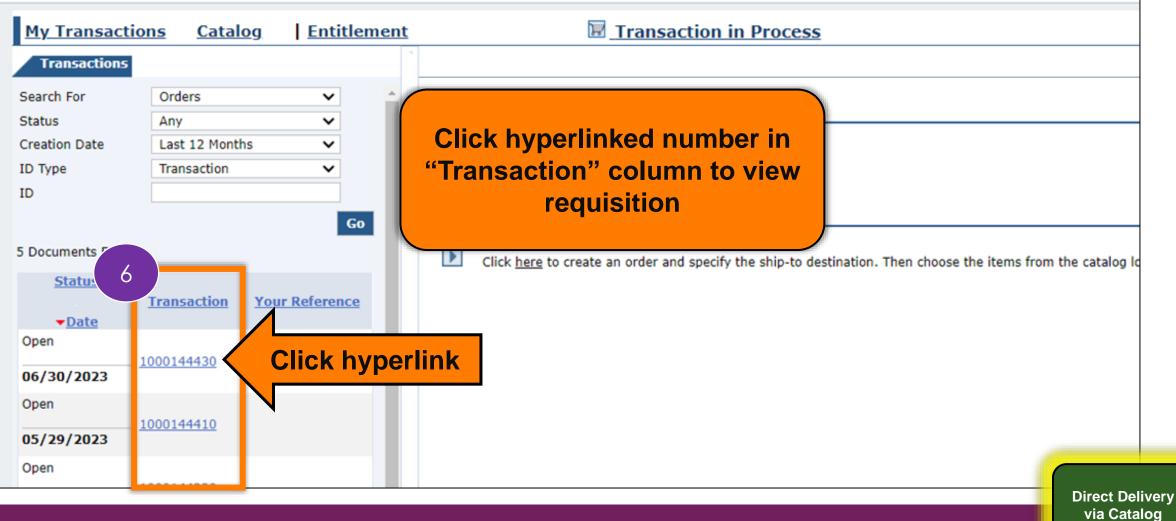

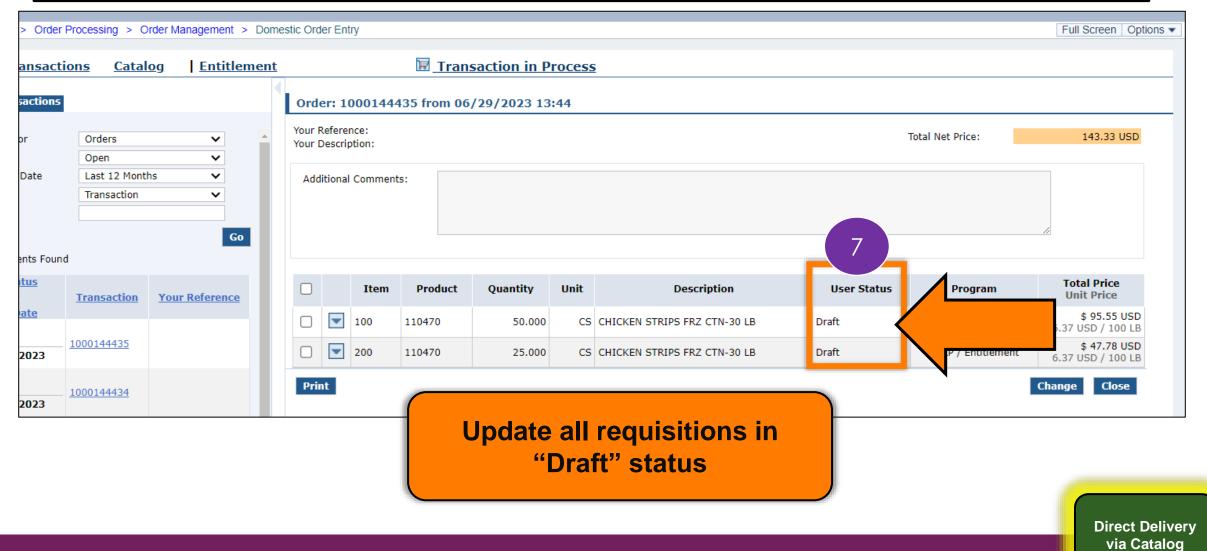

|      | Descri | ption:<br>I Comment | ts:     |          |    |                                      |       | Total Net Price:   | 143.33 USD                     |
|------|--------|---------------------|---------|----------|----|--------------------------------------|-------|--------------------|--------------------------------|
|      |        | Item                | Product | Quantity | Т  | o update requisitior<br>"Change" but |       | Program            | Total Price<br>Unit Price      |
|      | -      | 100                 | 110470  | 50.000   | CS | CHICKEN STRIPS FRZ CTN-30 LB         | Draft | NSLP / Entitlement | \$ 95.55 USD                   |
|      | -      | 200                 | 110470  | 25.000   | CS | CHICKEN STRIPS FRZ CTN-30 LB         | Draft | NSLP / Entityment  | 8 \$ 47.78 USD<br>JSD / 100 LB |
| Prir | nt     |                     |         |          |    |                                      |       | Click              | Change Close                   |

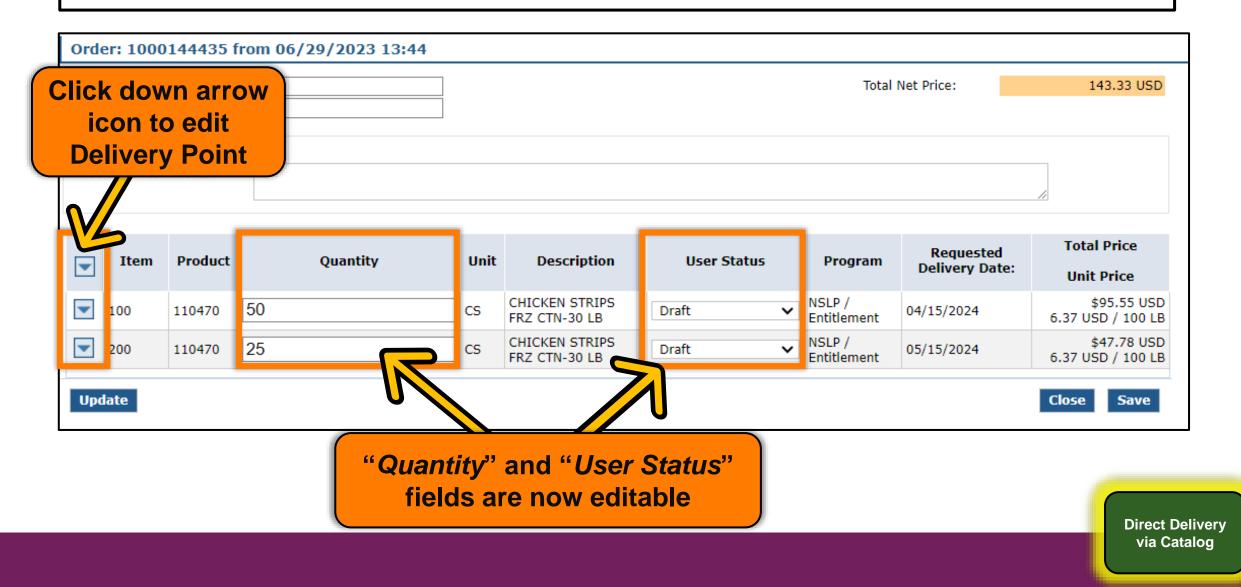

| Order: 1000144435 from 06/29/2       • Edit quantity for line items marked incorrect on Quality Assurance prion:         Your Reference:       • If no edits needed leave quantities |                                                                                |         |    |          |      |                                 | Price:      | 143.33 USD |                       |                             |                                  |
|----------------------------------------------------------------------------------------------------|--------------------------------------------------------------------------------|---------|----|----------|------|---------------------------------|-------------|------------|-----------------------|-----------------------------|----------------------------------|
|                                                                                                    | Message<br>Additional Comments: If no edits needed, leave quantities as<br>is. |         |    |          |      |                                 |             |            | //                    |                             |                                  |
| -                                                                                                    | Item                                                                           | Product |    | Quantity | Unit | Description                     | User Status |            | Program               | Requested<br>Delivery Date: | Total Price<br>Unit Price        |
|                                                                                                    | 100                                                                            | 110470  | 50 |          | cs   | CHICKEN STRIPS<br>FRZ CTN-30 LB | Draft       |            | NSLP /<br>Entitlement | 04/15/2024                  | \$95.55 USD<br>6.37 USD / 100 LB |
|                                                                                                    | 200                                                                            | 110470  | 25 |          | cs   | CHICKEN STRIPS<br>FRZ CTN-30 LB | Draft       |            | NSLP /<br>Entitlement | 05/15/2024                  | \$47.78 USD<br>6.37 USD / 100 LB |
| Upda                                                                                                    | ite                                                                            |         |    | 9        |      |                                 |             |            |                       |                             | Close Save                       |

Direct Delivery via Catalog

- Click down arrow icon to edit Delivery Points marked as incorrect on Quality Assurance print outs
- If no edits needed, leave as is.

| Total Net Price: | 143.33 USD |
|------------------|------------|
|                  |            |
|                  |            |
|                  |            |
|                  |            |

|     | Item | Product | Quantity | Unit | Description                     | User Status | Program               | Requested<br>Delivery Date: | Total Price<br>Unit Price        |
|-----|------|---------|----------|------|---------------------------------|-------------|-----------------------|-----------------------------|----------------------------------|
|     | 100  | 110470  | 50       | CS   | CHICKEN STRIPS<br>FRZ CTN-30 LB | Draft 🗸     | NSLP /<br>Entitlement | 04/15/2024                  | \$95.55 USD<br>6.37 USD / 100 LB |
|     | 200  | 110470  | 25       | CS   | CHICKEN STRIPS<br>FRZ CTN-30 LB | Draft 🗸     | NSLP /<br>Entitlement | 05/15/2024                  | \$47.78 USD<br>6.37 USD / 100 LB |
| Upd | ate  |         |          |      |                                 |             |                       |                             | Close Save                       |

Direct Delivery via Catalog

| order: 10<br>our Referen | ce:                                      | from 06/ | 30/2023 10:44             |             |                                              |             | Total                 | Net Price:                  | 3,150.00 USD                          |
|--------------------------|------------------------------------------|----------|---------------------------|-------------|----------------------------------------------|-------------|-----------------------|-----------------------------|---------------------------------------|
| Message<br>Additional    | Comments:                                |          |                           |             |                                              |             | elivery F<br>o down a | Point, click<br>arrow       |                                       |
| <b>▼</b> Iter            | n Product                                |          | Quantity                  | Unit        | Description                                  | User Status | Program               | Requested<br>Delivery Date: | Total Price<br>Unit Price             |
| 100                      | 100117                                   | 50       |                           | ] cs        | CHICKEN FAJITA<br>STRIPS CTN-30 LB           | Draft       | NSLP /<br>Entitlement | 04/15/2024                  | \$2,100.00 USD<br>140.00 USD / 100 LB |
|                          | livery Point:<br>tional Commer<br>100117 | nts:     | *Note:<br>• All <u>wa</u> | rehou       | P-TO, HOUSTON, TX                            |             | NSLP /<br>Entitlement | 05/15/2024                  | \$1,050.00 USD<br>140.00 USD / 100 LB |
| Update                   |                                          |          |                           | <u>your</u> | elivery Point o<br><u>warehouse</u> fo<br>ms |             |                       |                             | Close Save                            |

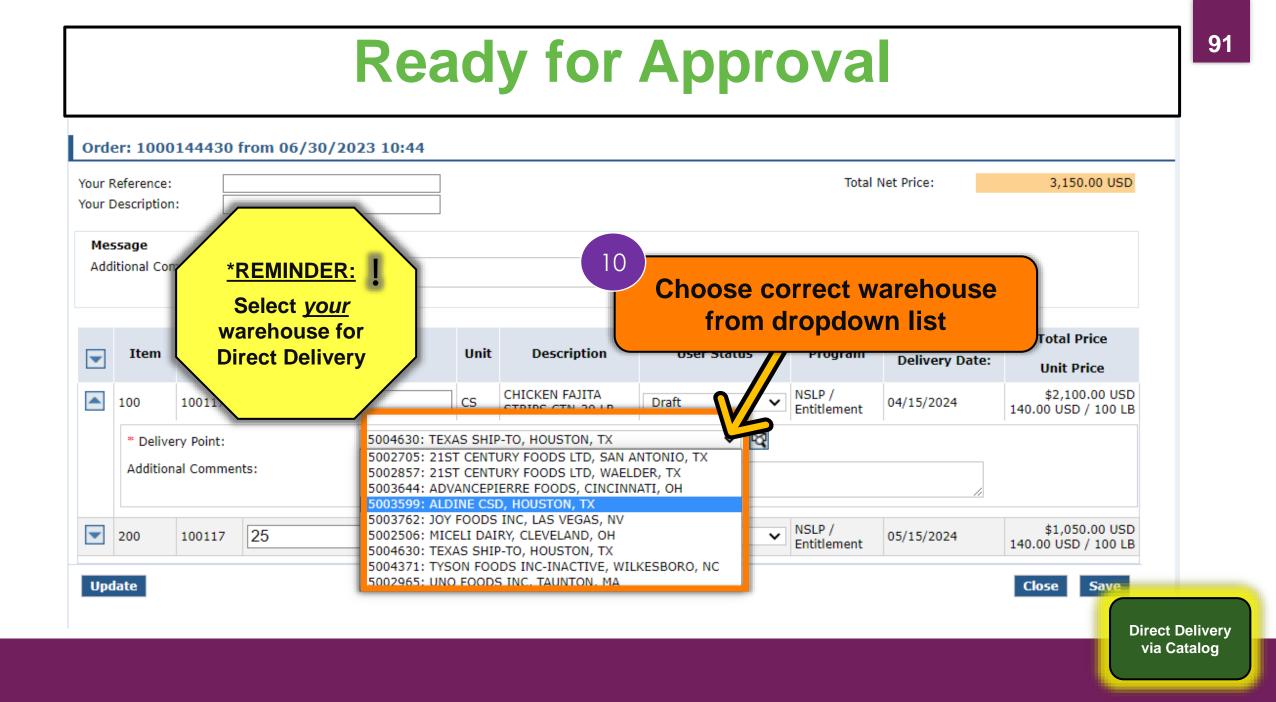

| )rder: 1000144430 from                    | 06/30/2023 10:44 |         |                                    |             |                       |                             |                                       |
|-------------------------------------------|------------------|---------|------------------------------------|-------------|-----------------------|-----------------------------|---------------------------------------|
| our Reference:                            |                  |         |                                    |             | Total N               | let Price:                  | 3,150.00 USD                          |
|                                           | arrow to close   |         |                                    |             |                       |                             | //                                    |
| Poin                                      | t dropdown if    | des     | sired                              | User Status | Program               | Requested<br>Delivery Date: | Total Price<br>Unit Price             |
| 100 100117 50                             |                  | cs      | CHICKEN FAJITA<br>STRIPS CTN-30 LB | Draft 🗸     | NSLP /<br>Entitlement | 04/15/2024                  | \$2,100.00 USD<br>140.00 USD / 100 LB |
| * Delivery Point:<br>Additional Comments: | 5003599: ALD     | DINE CS | SD, HOUSTON, TX                    | ~ 🕅         |                       | //                          |                                       |
| 200 100117 25                             |                  | cs      | CHICKEN FAJITA<br>STRIPS CTN-30 LB | Draft 🗸     | NSLP /<br>Entitlement | 05/15/2024                  | \$1,050.00 USD<br>140.00 USD / 100 LB |
|                                           |                  |         |                                    |             |                       |                             | Class Caus                            |

| Order: 1000144430 from 06/30/2023 10    | :44  |                                    |             |                       |                             |                                       |
|-----------------------------------------|------|------------------------------------|-------------|-----------------------|-----------------------------|---------------------------------------|
| Your Reference:<br>Your Description:    |      |                                    |             | Total                 | Net Price:                  | 3,150.00 USD                          |
| Message<br>Additional<br>Click "Update" |      |                                    |             |                       |                             | //                                    |
| Ite to save changes                     | Unit | Description                        | User Status | Program               | Requested<br>Delivery Date: | Total Price<br>Unit Price             |
| 100                                     | cs   | CHICKEN FAJITA<br>STRIPS CTN-30 LB | Draft 🗸     | NSLP /<br>Entitlement | 04/15/2024                  | \$2,100.00 USD<br>140.00 USD / 100 LB |
| 200 101117 25                           | CS   | CHICKEN FAJITA<br>STRIPS CTN-30 LB | Draft 🗸     | NSLP /<br>Entitlement | 05/15/2024                  | \$1,050.00 USD<br>140.00 USD / 100 LB |
| Update Click 12                         |      |                                    |             |                       |                             | Close Save                            |

Direct Delivery via Catalog

| Order: 2<br>Your Refer<br>Your Descr | rence:         | 4430 f | rom 06/30/2023 10:44 |      |                                    |             |                         | Total Net Price: 3,150.00 USD                        |
|--------------------------------------|----------------|--------|----------------------|------|------------------------------------|-------------|-------------------------|------------------------------------------------------|
| Messag<br>Addition                   | je<br>al Comme | ents:  |                      |      |                                    |             | 1                       | 3<br>Click dropdown in "User                         |
| T It                                 | tem P          | roduct | Quantity             | Unit | Description                        | User Status | Pro                     | Status" column for each<br>line item once <u>all</u> |
| 100                                  | ) 10           | 00117  | 50                   | CS   | CHICKEN FAJITA<br>STRIPS CTN-30 LB | Draft       | Entitlem                |                                                      |
| 200                                  | ) 10           | 00117  | 25                   | CS   | CHICKEN FAJITA<br>STRIPS CTN-30 LB | Draft       | ✓ NSLP /<br>Entitlement | em                                                   |
| Update                               |                |        |                      |      |                                    |             |                         | Close Save                                           |

Direct Delivery via Catalog

| Ord | er: 1000                  | 144435 ( | from 06/29/2023 13:44 |      |                                 |                             |                    |                  |                                  |     |
|-----|---------------------------|----------|-----------------------|------|---------------------------------|-----------------------------|--------------------|------------------|----------------------------------|-----|
|     | Reference:<br>Description | :        |                       |      |                                 |                             |                    | Total Net Price: | 143.33 USD                       |     |
|     | itional Con               | nments:  |                       |      |                                 |                             | 14                 |                  |                                  |     |
|     | Item                      | Product  | Quantity              | Unit | Description<br>CHICKEN STRIPS   | User Status                 | Pr                 |                  | y for Approva<br>n line item     | al" |
|     | 100                       | 110470   | 50                    | CS   | FRZ CTN-30 LB                   | Draft<br>Ready for Approval | ntitl              |                  |                                  |     |
|     | 200                       | 110470   | 25                    | CS   | CHICKEN STRIPS<br>FRZ CTN-30 LB | Cancelled<br>Draft          | NSLP /<br>Entitlem | ent 05/15/2024   | \$47.78 USD<br>6.37 USD / 100 LB |     |
| Upo | late                      |          |                       |      |                                 |                             |                    |                  | Close Save                       |     |
|     |                           |          |                       | _    |                                 |                             |                    |                  | Direct D<br>via Ca               |     |

| Order: 1000                         | 0144435 froi | m 06/29/2023 13:44 |                                    |                      |                       |                             |                                  |
|-------------------------------------|--------------|--------------------|------------------------------------|----------------------|-----------------------|-----------------------------|----------------------------------|
| 'our Reference:<br>'our Descriptior |              |                    |                                    |                      | Total                 | Net Price:                  | 143.33 USD                       |
| Message<br>Additional Cor           | mments:      |                    |                                    |                      |                       |                             |                                  |
| <b>Item</b>                         | Produc       | Click "Update      |                                    | User Status          | Program               | Requested<br>Delivery Date: | Total Price<br>Unit Price        |
| 100                                 | 110470       | Ready for Appro    | oval status                        | Ready for Approval 🗸 | NSLP /<br>Entitlement | 04/15/2024                  | \$95.55 USD<br>6.37 USD / 100 LB |
| 200                                 | 110 25       | 5                  | CS CHICKEN STRIPS<br>FRZ CTN-30 LB | Ready for Approval 🗸 | NSLP /<br>Entitlement | 05/15/2024                  | \$47.78 USD<br>6.37 USD / 100 LB |
| Update                              | 5            |                    |                                    |                      |                       |                             | Close Save                       |
|                                     |              |                    |                                    |                      |                       |                             | Direct De                        |
|                                     |              |                    |                                    |                      |                       |                             | via Cat                          |

| Ord | er: 1000                  | 144435  | from 06/29/2023 13:44 |      |                                 |                      |                                     |
|-----|---------------------------|---------|-----------------------|------|---------------------------------|----------------------|-------------------------------------|
|     | Reference:<br>Description | :       |                       |      |                                 |                      | Total Net Price: 143.33 USD         |
|     | ssage<br>litional Con     | nments: |                       |      |                                 |                      |                                     |
|     | Item                      | Product | Quantity              | Unit | Description                     | User Status          | 16<br>Click "Save" to submit to     |
|     | 100                       | 110470  | 50                    | CS   | CHICKEN STRIPS<br>FRZ CTN-30 LB | Ready for Approval 🗸 | NSLP<br>Entitl TDA for review       |
|     | 200                       | 110470  | 25                    | CS   | CHICKEN STRIPS<br>FRZ CTN-30 LB | Ready for Approval 🗸 | NSLP<br>Entitlement 37 05D / 100 LB |
| Upo | late                      |         |                       |      |                                 |                      | Click                               |
|     |                           |         |                       | _    |                                 |                      | Direct Delive<br>via Catalog        |

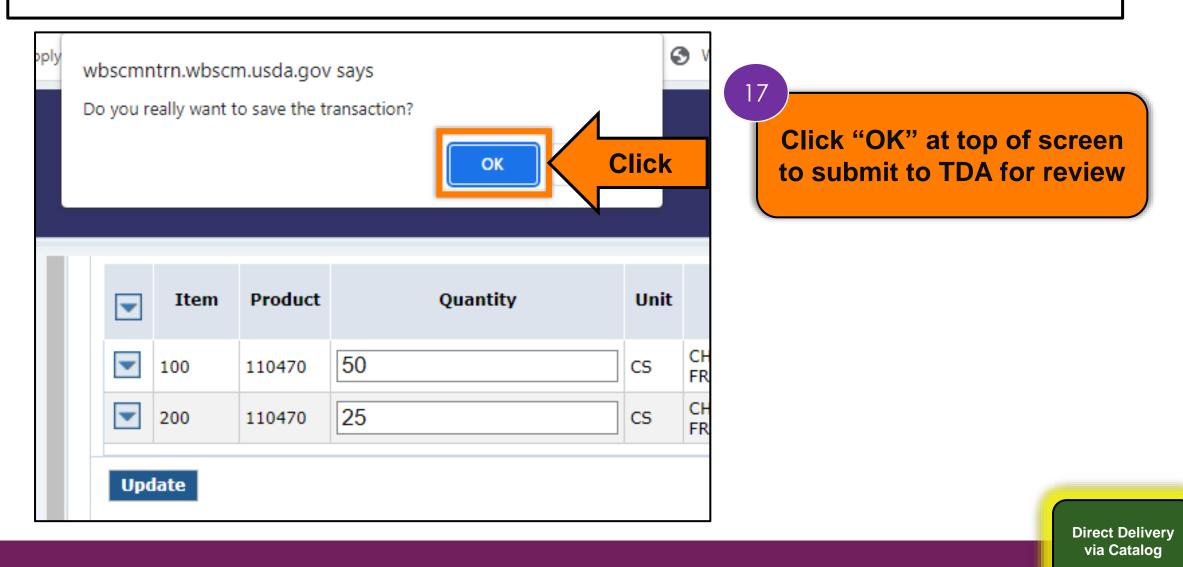

| Confirm<br>Sold-To:<br>Order:<br>Tour Refe<br>Your Desc | 1000144430 from 06/30/2023 10:44                                                                                 | Confirmation<br>with User Statu<br>"Ready for A<br>display | us mar<br>pprova | ked  |                       | 3,150.00 USD                                 |
|---------------------------------------------------------|----------------------------------------------------------------------------------------------------|------------------------------------------------------------|------------------|------|-----------------------|----------------------------------------------|
| Item                                                    | Item                                                                                                    | Details                                                    | QTY              | Unit | User<br>Vitatus       | Total Price<br>Unit Price                    |
| 100                                                     | 100117 : CHICKEN FAJITA STRIPS CTN-30 LBDelivery Point:5003599: ALDINE CSD, HCRequested Delivery Date:04/15/2024 | OUSTON, TX , HOUSTON, TX                                   | 50.000           | cs   | Ready for<br>Approval | <b>\$2,100.00 USD</b><br>140.00 USD / 100 LB |
| 200                                                     | 100117 : CHICKEN FAJITA STRIPS CTN-30 LBDelivery Point:5003599: ALDINE CSD, HCRequested Delivery Date:05/15/2024 | OUSTON, TX , HOUSTON, TX                                   | 25.000           | cs   | Ready for<br>Approval | <b>\$1,050.00 USD</b><br>140.00 USD / 100 LB |
|                                                         |                                                                                                    |                                                            |                  |      |                       | Print Close                                  |

Direct Delivery via Catalog

| Sold-To: 4                                                                                          | 4008005                                                                                                    |                                                                                         |      |                       |                                       |  |
|----------------------------------------------------------------------------------------------------|----------------------------------------------------------------------------------------------------|-----------------------------------------------------------------------------------------|------|-----------------------|---------------------------------------|--|
| Order:         1000144430 from 06/30/2023 10:44           Your Reference:         Your Description: |                                                                                                    | Total Net Price:                                                                        |      | :                     | 3,150.00 USD                          |  |
| Item                                                                                                | Item Details                                                                                                    | QTY                                                                                     | Unit | User<br>Status        | Total Price<br>Unit Price             |  |
| 100                                                                                                 | <b>100117 : CHICKEN FAJITA STRIPS CTN-30 LB</b> Delivery Point:       5003599: ALDINE CSD, HOUSTON, TX , HOUSTON, TX         Requested Delivery Date:       04/15/2024  | 50.000                                                                                  | CS   | Ready for<br>Approval | \$2,100.00 USD<br>140.00 USD / 100 LB |  |
| 200                                                                                                 | 100117 : CHICKEN FAJITA STRIPS CTN-30 LB         Delivery Point:       5003599: ALDINE CSD, HOUSTON, TX , HOUSTON, TX         Requested Delivery Date:       05/15/2024 | 25.000                                                                                  | CS   | Ready for<br>Approval | \$1,050.00 USD<br>140.00 USD / 100 LB |  |
|                                                                                                    | Click Print button to<br>requisition for us                                                                                                    | Click <i>Print b</i> utton to print<br>requisition for user's<br>records as appropriate |      |                       | Print Close                           |  |

#### Repeat Update to "Ready for Approval" for each Direct Delivery Requisition

Direct Delivery via Catalog

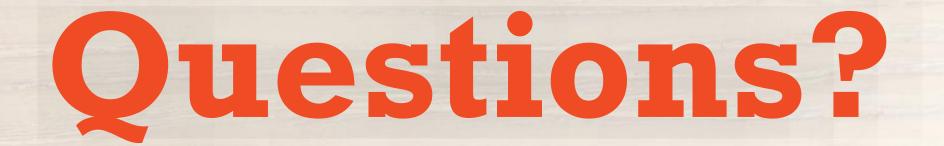

#### **Recall, Reflect, and Release**

Visit the link to submit your response.

https://bit.ly/3CU2g4F

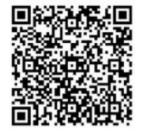

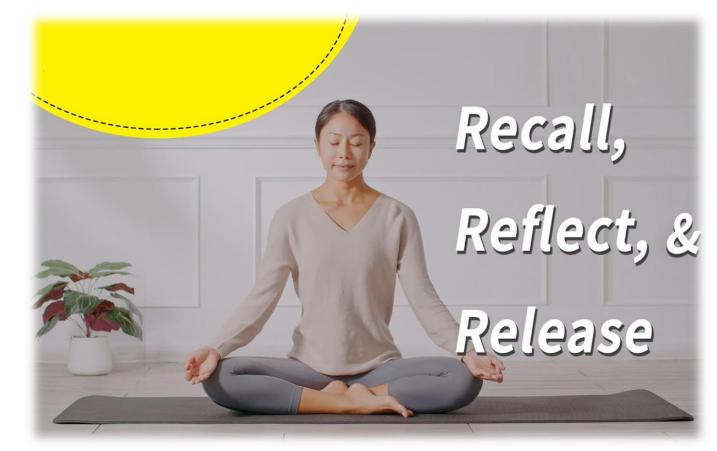

# Lab Time:

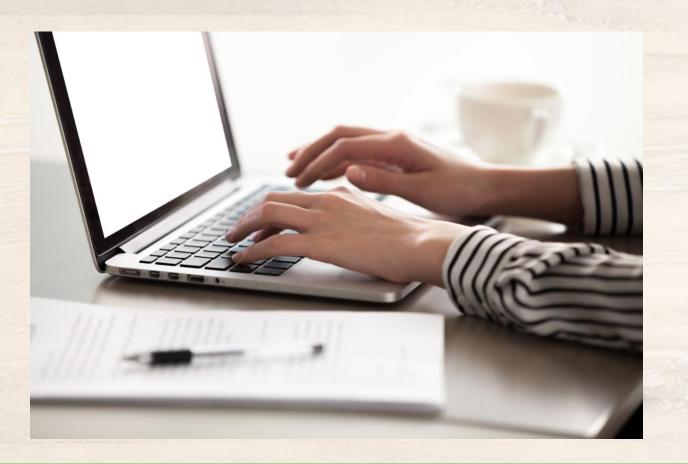

#### For WBSCM Resources

Visit WBSCM Transition Page

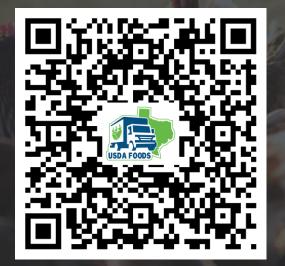

In accordance with federal civil rights law and U.S. Department of Agriculture (USDA) civil rights regulations and policies, this institution is prohibited from discriminating on the basis of race, color, national origin, sex (including gender identity and sexual orientation), disability, age, or reprisal or retaliation for prior civil rights activity.

Program information may be made available in languages other than English. Persons with disabilities who require alternative means of communication to obtain program information (e.g., Braille, large print, audiotape, American Sign Language), should contact the responsible state or local agency that administers the program or USDA's TARGET Center at (202) 720-2600 (voice and TTY) or contact USDA through the Federal Relay Service at (800) 877-8339.

To file a program discrimination complaint, a Complainant should complete a Form AD-3027, USDA Program Discrimination Complaint Form which can be obtained online at: <u>https://www.usda.gov/sites/default/files/documents/USDA-OASCR%20P-Complaint-Form-0508-0002-508-11-28-17Fax2Mail.pdf</u>, from any USDA office, by calling (866) 632-9992, or by writing a letter addressed to USDA. The letter must contain the complainant's name, address, telephone number, and a written description of the alleged discriminatory action in sufficient detail to inform the Assistant Secretary for Civil Rights (ASCR) about the nature and date of an alleged civil rights violation. The completed AD-3027 form or letter must be submitted to USDA by:

#### 1. mail:

U.S. Department of Agriculture Office of the Assistant Secretary for Civil Rights 1400 Independence Avenue, SW Washington, D.C. 20250-9410; or

#### 2. fax:

(833) 256-1665 or (202) 690-7442; or

#### 3. email:

program.intake@usda.gov

This institution is an equal opportunity provider.

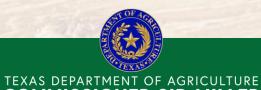

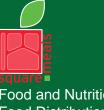

Food and Nutrition Division Food Distribution Program Fraud Hotline: 1-866-5-FRAUD-4 or 1-866-537-2834 | P.O. Box 12847 | Austin, TX 78711 Toll Free: (877) TEX-MEAL | For the hearing impaired: (800) 735-2989 (TTY)

**COMMISSIONER SID MILLER** 

This product was funded by USDA. This institution is an equal opportunity provider.

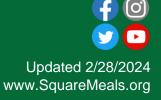

#### Contact Us

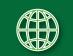

https://squaremeals.org/Programs/FDPWBSCMTransitionProject.aspx

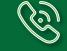

Contact Your Education Service Center

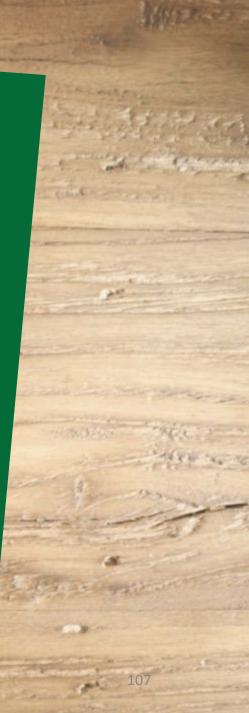